# **LAPORAN MAGANG**

**Pembangunan dan Penambahan Fitur Pada Aplikasi Klik BCA Bisnis**

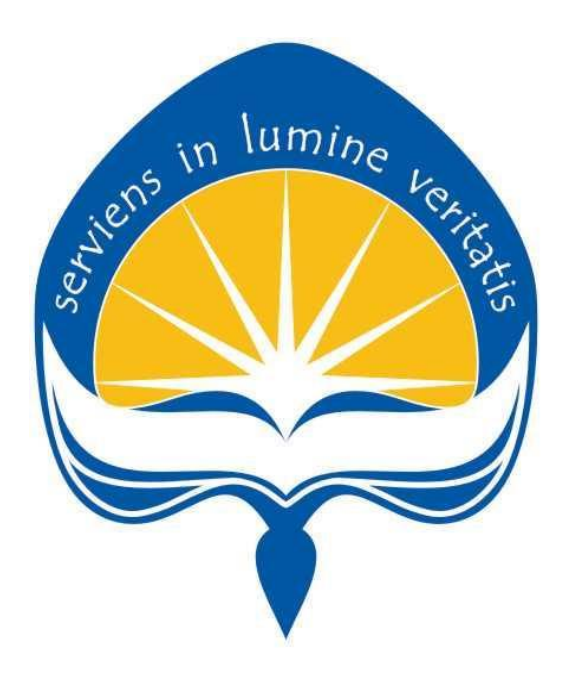

# **Dipersiapkan oleh : Gusma Nugraha Adhi / 140707958**

# **PROGRAM STUDI TEKNIK INFORMATIKA**

**FAKULTAS TEKNOLOGI INDUSTRI UNIVERSITAS ATMA JAYA YOGYAKARTA 2018**

# **HALAMAN PENGESAHAN Laporan Kerja Praktek**

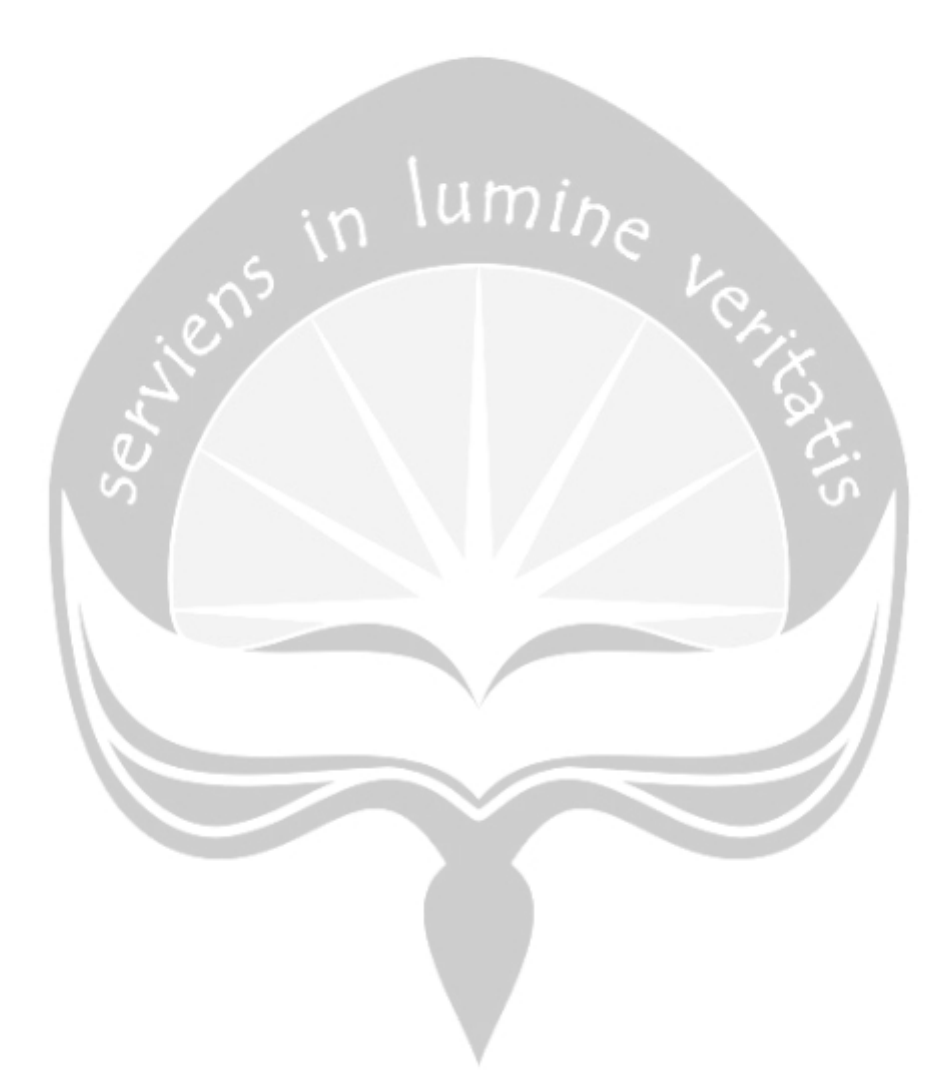

# **HALAMAN PENGESAHAN** Laporan Kerja Praktek

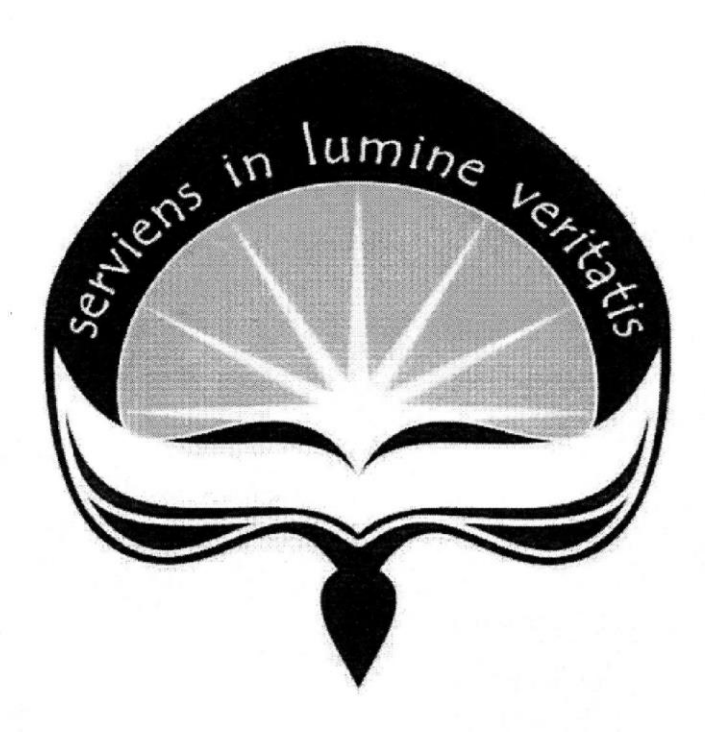

Laporan ini telah diperiksa dan disetujui Pada tanggal: 08 Januari 2019

**Dosen Pembimbing,** 

Martinus Maslim, S.T, M.T

# Pembimbing Lapangan,

Denna Prestianti

 $\overline{\mathbf{3}}$ 

 **Laporan ini telah diperiksa dan disetujui** Pada tanggal : 2019

ens in lumine

**Dosen Pembimbing, Pembimbing Lapangan,** 

Martinus Maslim, S.T, M.T Winoto Sugiarto

# **KATA PENGANTAR**

Puji syukur penulis panjatkan kehadirat Tuhan Yang Maha Esa, yang memberikan karunia-Nya dalam menuntun penulis, sehingga penulis dapat melaksanakan magang serta dapat menyelesaikan laporan magang ini tepat pada waktunya dengan baik.

Laporan ini disusun guna melengkapi salah satu prasyarat dalam menyelesaikan mata kuliah Magang yang ada di dalam kurikulium Strata 1 Program Studi Teknik Informatika Universitas Atma Jaya Yogyakarta yang mempunyai jumlah SKS yaitu 3. Tujuan utama dari Magang ini adalah untuk memberikan pengalaman kerja secara nyata kepada mahasiswa dan pengetahuan dalam penerapan IT dalam perusahaan. Laporan ini berisi tentang kegiatan penulis selama kurang lebih 8 bulan hari kerja di PT Bank Central Asia Tbk khususnya pada bagian IT.

Dapat diselesaikannya laporan kerja magang ini tidak terlepas dari bantuan banyak pihak yang telah menjadi pemberi masukan untuk penulis. Ucapan terima kasih sebesar-besarnya diberikan kepada:

- 1. Kedua orang tua dan adik kandung penulis yang selalu menyemangati dan menghibur penulis selama melaksanakan magang.
- 2. Martinus Maslim, S.T., M.T. selaku Dosen Pembimbing yang senantiasa membimbing dan mengingatkan penulis selama menjalani kerja magang.
- 3. Winoto Sugiarto(Kepala Biro) dan Denna Prestianti (Supervisor), yang membantu saya beradaptasi dan selalu membimbing saya dalam melakukan pekerjaan.
- 4. Seluruh Staf PT Bank Central Asia Tbk (BCA) yang selalu memberikan masukan berupa motivasi, saran dan kritik demi perkembangan penulis selama melaksanakan magang.
- 5. Seluruh Staf Kantor Universitas Atma Jaya Yogyakarta yang pernah membimbing saya. Berkat ini penulis memiliki bekal untuk dapat melaksanakan kerja magang.

Penyusunan Laporan Magang ini penulis lakukan dengan sebaik-baiknya, namun masih terdapat kekurangan didalam penyusunan Laporan Magang, oleh karena itu saran dan kritik yang bersifat membangun dari semua pihak sangat diharapkan, tidak lupa harapan kami semua Laporan Praktek Magang ini dapat bermanfaat bagi rekan-rekan mahasiswa-mahasiswi dan pembaca sekaligus demi menambah pengetahuan tentang Magang.

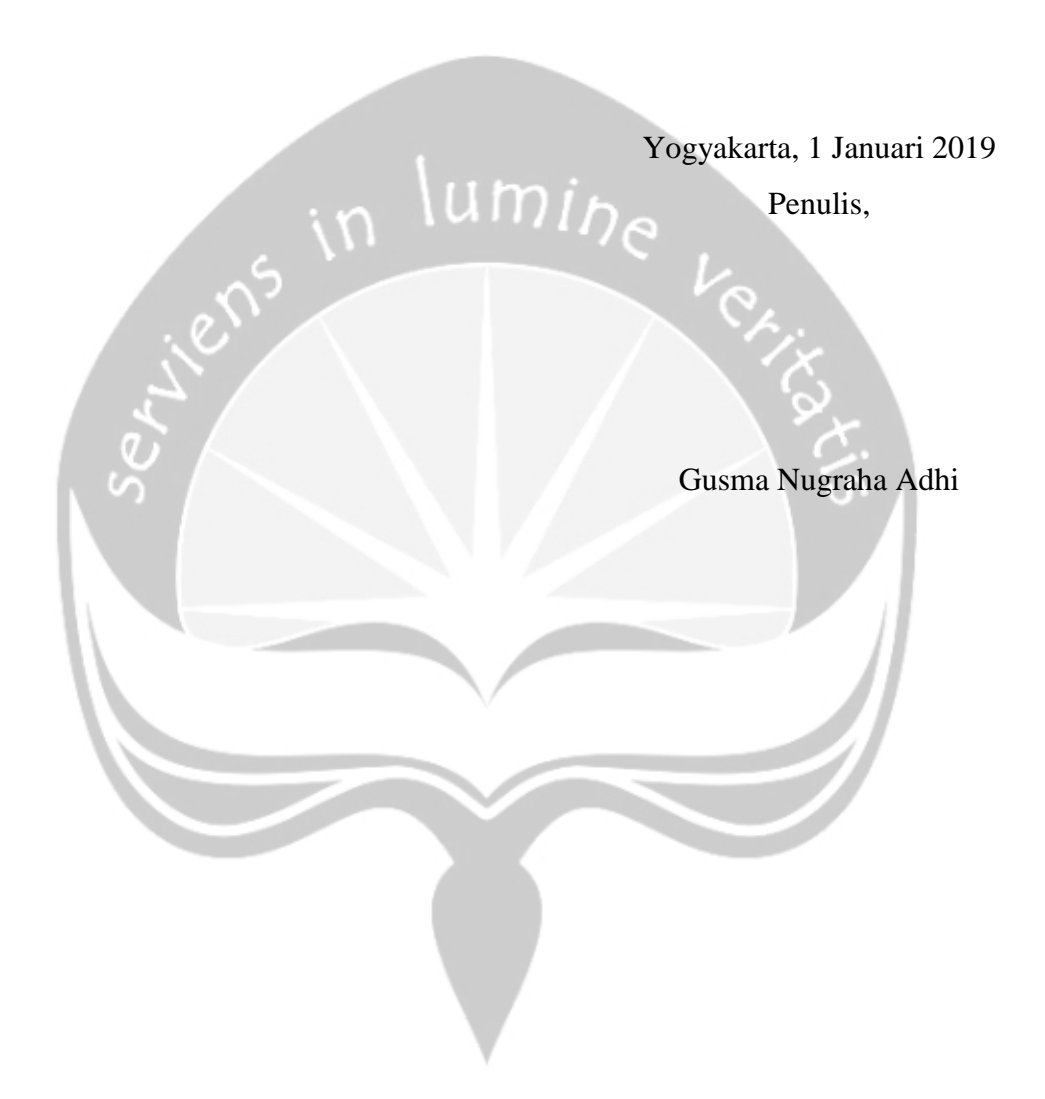

## **DAFTAR ISI**

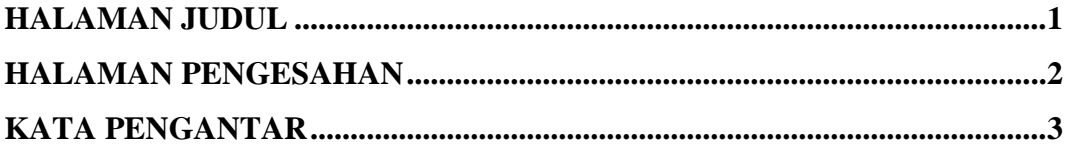

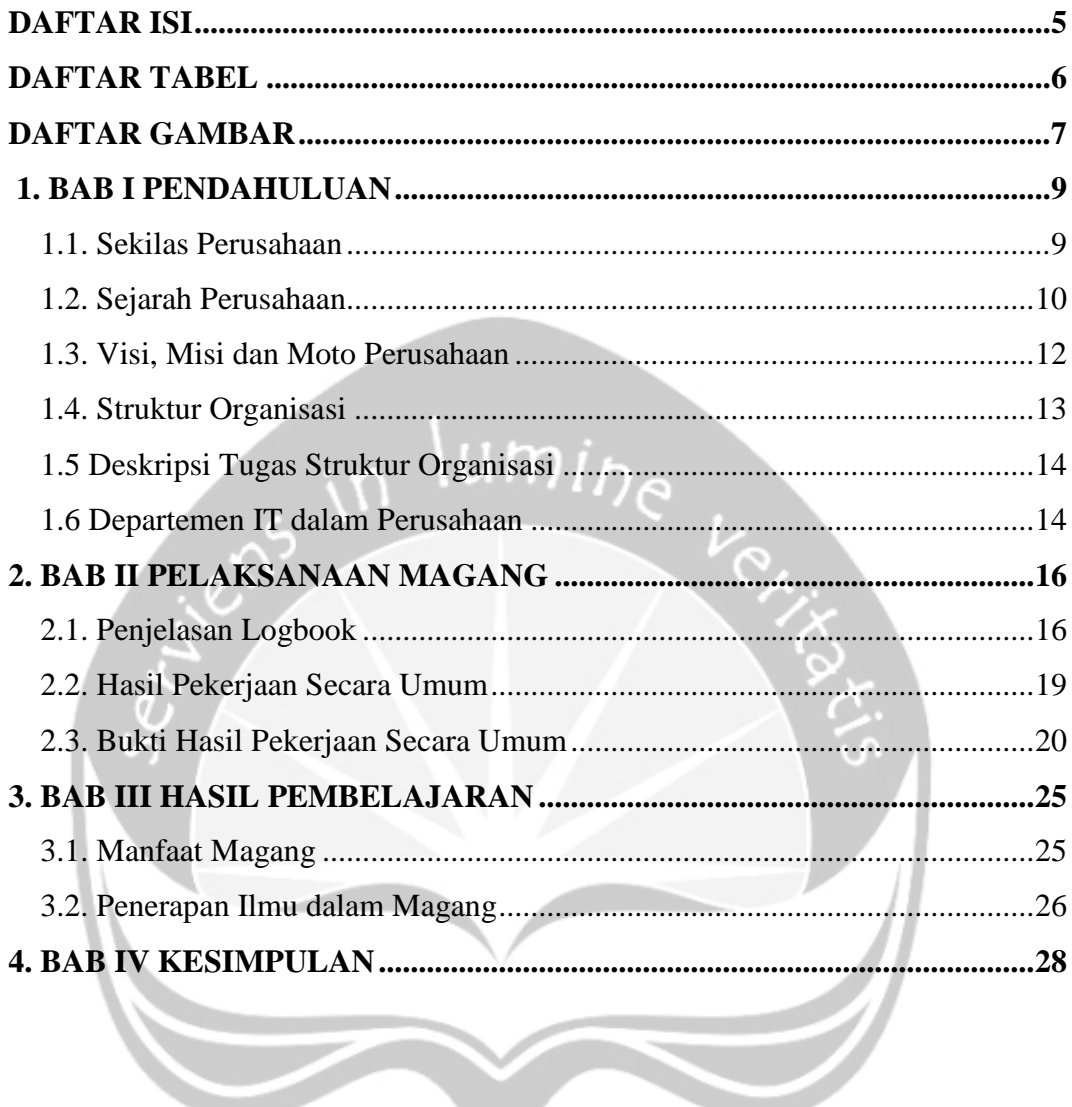

# **DAFTAR TABEL**

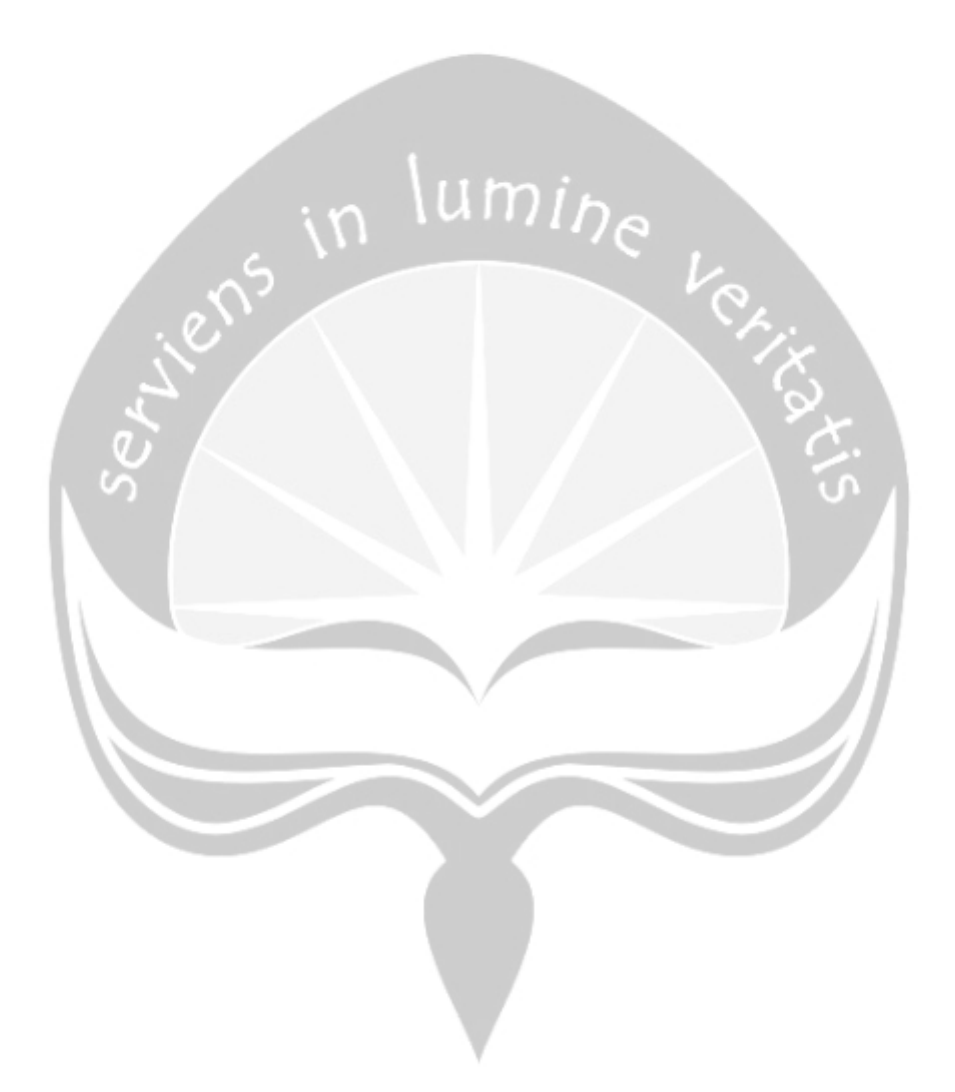

## **DAFTAR GAMBAR**

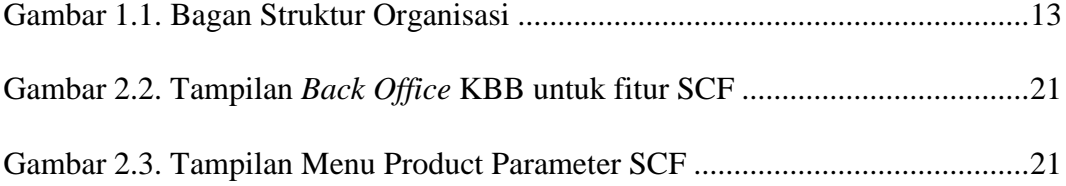

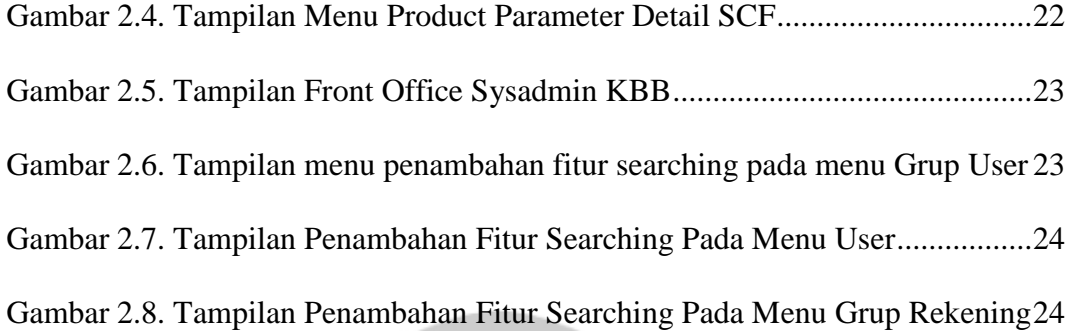

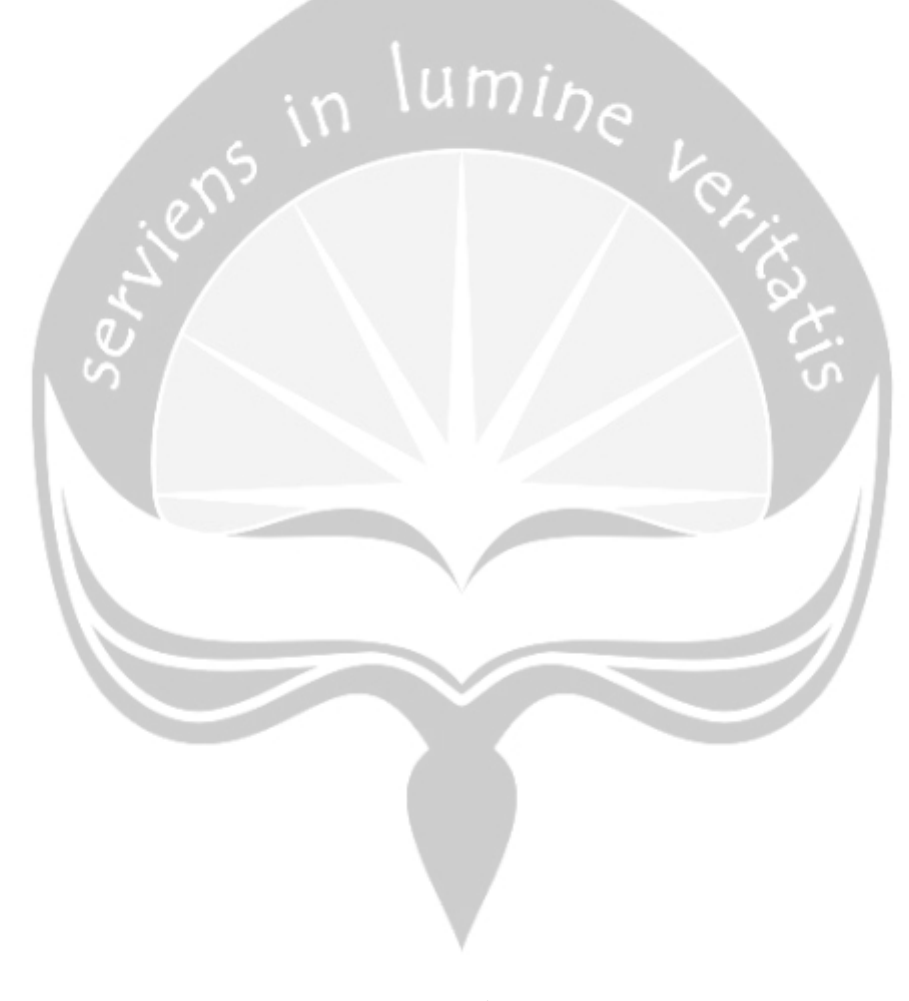

**BAB I PENDAHULUAN**

## **1.1 Sekilas Perusahaan**

PT. Bank Central Asia Tbk. (BBCA) bergerak di bidang layanan perbankan komersial dimana aktivitas utamanya adalah mengumpulkan dana publik, menyalurkan kredit, dan pendapatan non bunga untuk ritel dan korporasi. BBCA menyediakan produk dan layanan sebagai berikut: produk tabungan, kartu kredit, electronic banking, layanan transaksi perbankan, fasilitas pinjaman, garansi bank, fasilitas ekspor import dan fasilitas mata uang asing. BBCA menyediakan layanan telepon dan on-line banking untuk layanan standard perbankan seperti saldo rekening, suku bunga, kartu kredit, kurs mata uang dan Halo BCA - layanan nasabah 24 jam untuk menangani pertanyaan nasabah mengenai layanan bank dan juga kritik dan saran nasabah. BBCA didirikan pada tahun 1955 dan berpusat di Jakarta, Indonesia. Perusahaan tercatat pada Bursa Efek Indonesia di tahun 2000 pada Papan Utama.BCA sendiri memiliki beberapa anak perusahaan seperti PT BCA Finance yang bergerak di bidang pembiayaan kendaraan bermotor khususnya roda 4,PT Bank BCA Syariah yang menjalankan perbankan dengan konsep syariah,PT BCA Sekuritas yang mengurusi bagian oblihasi,pasar saham,serta riset.

#### **1.2 Sejarah Perusahaan**

Pada tahun 1955 NV Perseroan Dagang Dan Industrie Semarang Knitting Factory berdiri sebagai cikal bakal Bank Central Asia (BCA). BCA didirikan oleh [Sudono Salim](https://id.wikipedia.org/wiki/Sudono_Salim) pada tanggal 21 Februari 1957 dan berkantor pusat di Jakarta. 1 Mei 1975, pengusaha Mochtar Riady bergabung di BCA. Ia memperbaiki sistem kerja di bank tersebut dan merapikan arsip-arsip bank yang kala itu ruangannya jadi sarang laba-laba.

Pada tahun 1977 BCA melakukan merger dengan dua bank lain. Salah satunya Bank Gemari yang dimiliki Yayasan Kesejahteraan Angkatan Bersenjata Republik Indonesia. Kantor Bank Gemari pun dijadikan kantor cabang BCA. Merger itu membuat BCA bisa menjadi bank devisa. Menurut [George Junus Aditjondro,](https://id.wikipedia.org/wiki/George_Junus_Aditjondro) anak-anak Soeharto yang memiliki saham di BCA adalah [Siti Hardiyanti](https://id.wikipedia.org/wiki/Siti_Hardijanti_Rukmana) (Tutut) dan [Sigit Jarjojudanto.](https://id.wikipedia.org/wiki/Sigit_Harjojudanto) Menurutnya, keduanya sempat memiliki 32 persen saham di BCA.

Awal tahun 1980an, BCA mengajukan permohonan kepada [Bank](https://id.wikipedia.org/wiki/Bank_Indonesia)  [Indonesia](https://id.wikipedia.org/wiki/Bank_Indonesia) agar diperbolehkan mengeluarkan dan mengedarkan kartu kredit atas nama BCA yang berlaku internasional. Untuk itu, BCA bekerjasama dengan [MasterCard.](https://id.wikipedia.org/wiki/MasterCard) BCA juga memperluas jaringan kantor cabang secara agresif sejalan dengan deregulasi sektor perbankan di Indonesia. BCA mengembangkan berbagai produk dan layanan maupun pengembangan teknologi informasi, dengan menerapkan online system untuk jaringan kantor cabang, dan meluncurkan Tabungan Hari Depan (Tahapan) BCA.

Pada tahun 1990-an BCA mengembangkan alternatif jaringan layanan melalui ATM (Anjungan Tunai Mandiri atau Automated Teller Machine). Pada tahun 1991, BCA mulai menempatkan 50 unit ATM di berbagai tempat di Jakarta. Pengembangan jaringan dan fitur ATM dilakukan secara intensif. BCA bekerja sama dengan institusi terkemuka, antara lain PT Telkom untuk pembayaran tagihan telepon melalui ATM BCA. BCA juga bekerja sama dengan Citibank agar nasabah BCA pemegang kartu kredit Citibank dapat melakukan pembayaran tagihan melalui ATM BCA.

Pada tahun 2002, FarIndo Investment (Mauritius) Limited mengambil alih 51% total saham BCA melalui proses tender strategic private placement. Tahun 2004, BPPN melakukan divestasi atas 1,4% saham BCA kepada investor domestik melalui penawaran terbatas dan tahun 2005, Pemerintah Republik Indonesia melalui PT Perusahaan Pengelola Aset (PPA) melakukan divestasi seluruh sisa kepemilikan saham BCA sebesar 5,02%.

Pada periode 2000-an BCA memperkuat dan mengembangkan produk dan layanan, terutama perbankan elektronik dengan memperkenalkan Debit BCA, Tunai BCA, internet banking KlikBCA, mobile banking m-BCA, EDCBIZZ, dan lain-lain. BCA mendirikan fasilitas Disaster Recovery Center di Singapura. BCA meningkatkan kompetensi di bidang penyaluran kredit, termasuk melalui ekspansi ke bidang pembiayaan mobil melalui anak perusahaannya, BCA Finance. Tahun 2007, BCA menjadi pelopor dalam menawarkan produk kredit kepemilikan rumah dengan suku bunga tetap. BCA meluncurkan kartu prabayar, Flazz Card serta mulai menawarkan layanan Weekend Banking untuk terus membangun keunggulan di bidang perbankan transaksi. BCA secara proaktif mengelola penyaluran kredit dan posisi likuiditas di tengah gejolak krisis global, sekaligus tetap memperkuat kompetensi utama sebagai bank transaksi. Tahun 2008 & 2009, BCA telah menyelesaikan pembangunan mirroring IT system guna memperkuat kelangsungan usaha dan meminimalisasi risiko operasional. BCA membuka layanan Solitaire bagi nasabah high networth individual

#### **1.3 Visi dan Misi Perusahaan**

#### Visi

"Bank pilihan utama andalan masyarakat, yang berperan sebagai pilar penting perekonomian Indonesia. "

Misi

- Membangun institusi yang unggul di bidang penyelesaian pembayaran dan solusi keuangan bagi nasabah bisnis dan perseorangan.
- Memahami beragam kebutuhan nasabah dan memberikan layanan finansial yang tepat demi tercapainya kepuasan optimal bagi nasabah.
- Meningkatkan nilai francais dan nilai stakeholder BCA.

#### Motto

"Senantiasa di Sisi Anda"

#### **1.4 Stuktur Organisasi PT Bank Central Asia Tbk(BCA)**

#### STRUKTUR ORGANISASI PT BANK CENTRAL ASIA Tbk.

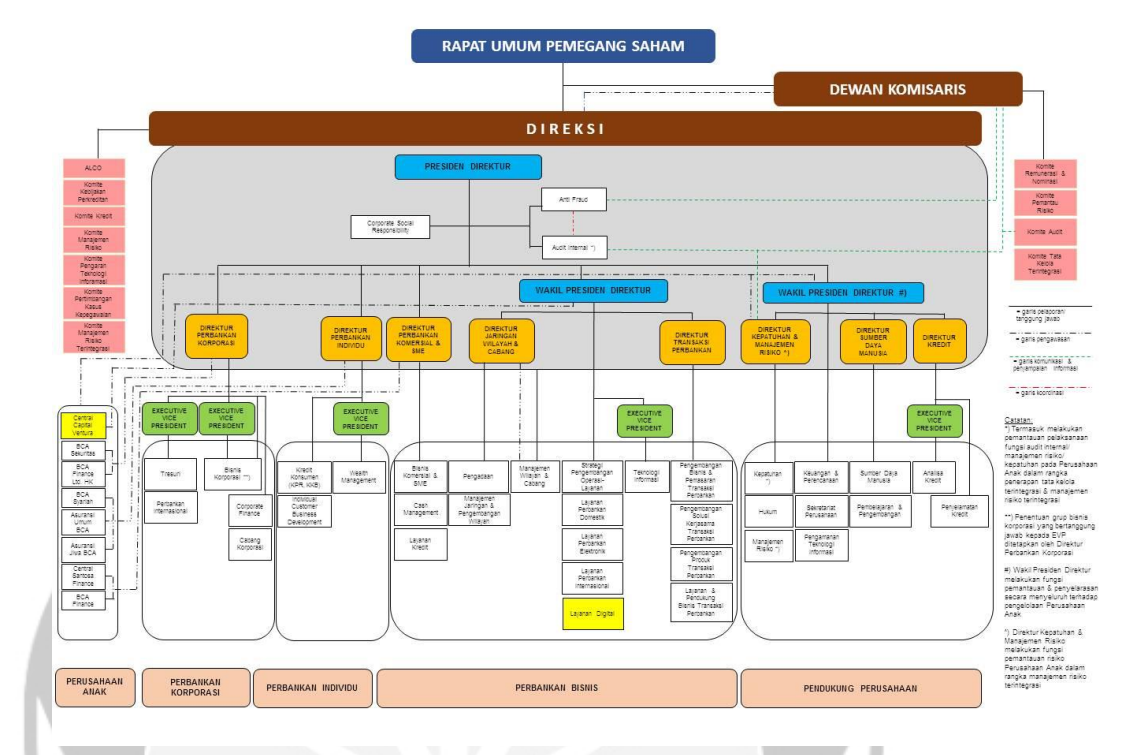

## **Gambar 1.1 Bagan Struktur Organisasi**

#### **1.5 Deskripsi Tugas Struktur Organisasi**

Dewan Komisaris

Bertugas untuk melakukan pengawasan atas kebijakan Direksi dalam menjalankan perusahaan, dan memberikan nasihat kepada Direksi.

- Direksi

Bertugas untuk melakukan pengurusan untuk kepentingan dan tujuan perusahaan sesuai dengan maksud dan tujuan perusahaan berdasarkan ketentuan Anggaran Dasar dan peraturan perundangundangan yang berlaku.

Divisi

Divisi dikepalai oleh *Executive Vice President* dimana setiap divisi memiliki tugas yang berbeda-beda.Salah satu divisi IT di BCA yaitu GSIT(Group Strategic Information Technology) yang memiliki tugas untuk melakukan inovasi serta membuat aplikasi-aplikasi yang diterapkan di BCA.

**Biro** 

Dibawah divisi terdapat beberapa biro yang memegang dan memiliki tugas masing-masing pada setiap bironya salah satunya adalah untuk mengurus ATM maupun website yang terdapat di BCA.

#### **1.6 Divisi IT dalam Perusahaan**

Terdapat banyak biro yang mengururs bagian IT di BCA ada biro yang memiliki tugas untuk IT internal BCA sendiri dan ada biro IT yang berhubungan langsung dengan nasabah.Saya akan menjelaskan divisi yang berhubungan dengan nasabah.

### **GSIT(Group Strategic Information System)**

Terdiri dari:

Team Base 24 (ATM)

Tim ini memiliki tugas untuk membuat semua system yang digunakan untuk mengoperasikan ATM mulai dari tarik tunai,setor tunai,transfer ataupun pembayaran transaksi yang lain.

EAI (Enterprise Application Integration)

Tim ini memiliki tugas untuk mengintegrasikan aplikasi yang ada di BCA dengan aplikasi-aplikasi luar menggunakan API.Tim ini yang menghubungkan aplikasi di luar BCA dengan aplikasi-aplikasi yang dibuat oleh BCA dengan menggunakan BCA

Corporate Solution

Tim ini memiliki tugas untuk membuat aplikasi yang digunakan oleh nasabah khusus.Nasabah yang menggunakan aplikasi ini adalah nasabahnasabah di tingkat koorporasi mulai dari UKM hingga perusahaan besar.

CardLink

Tim ini memiliki tugas untuk membuat agar kartu-kartu yang digunakan oleh BCA dapat dipakai diluar.Seperti kartu debit,kredit,*e-money,*dll

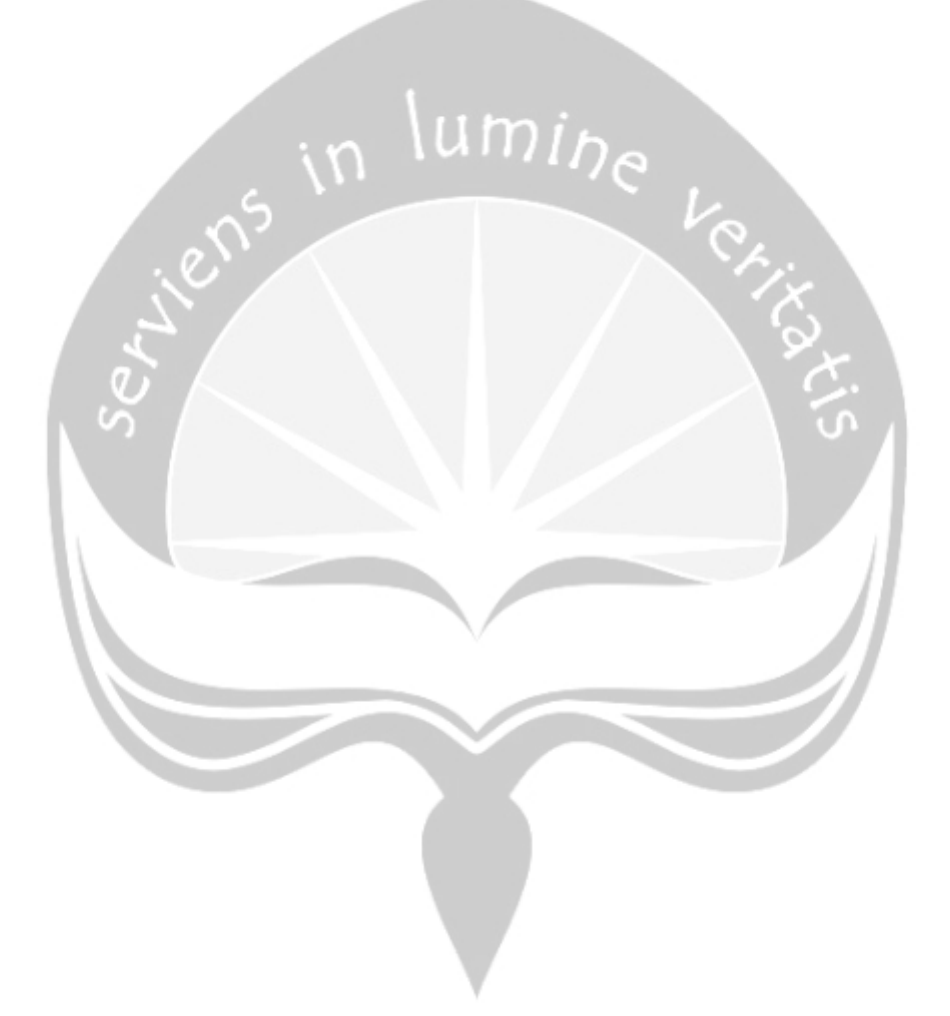

# **BAB II**

# **PELAKSANAAN MAGANG**

## **2.1. Penjelasan Logbook**

Berikut dibawah ini merupakan tabel yang berisi penjelasan dari Logbook mengenai kegiatan penulis selama melaksanakan magang di PT Bank Central Asia Tbk (BCA).

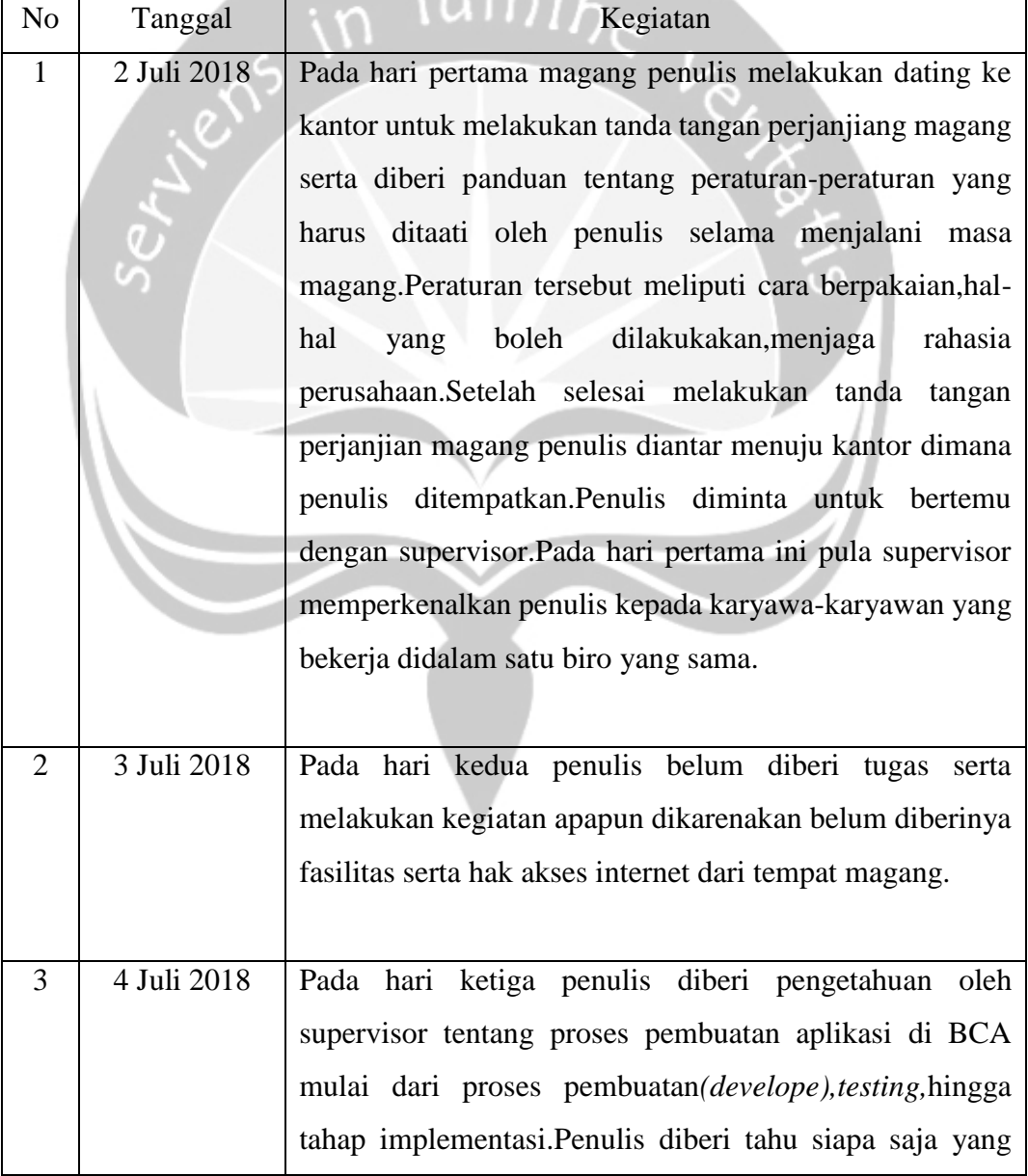

# **Table 2.1 Tabel Penjelasan Logbook**

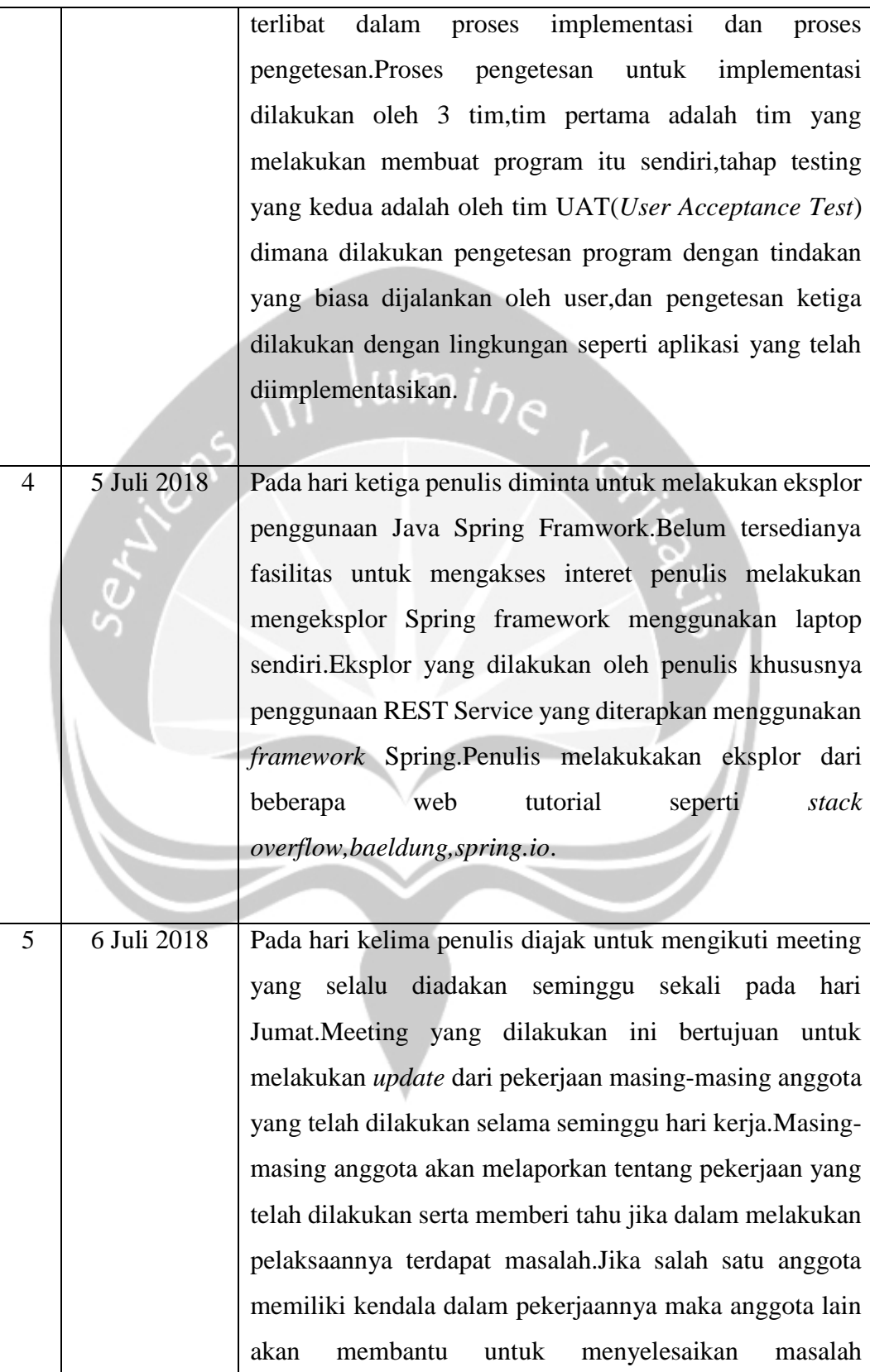

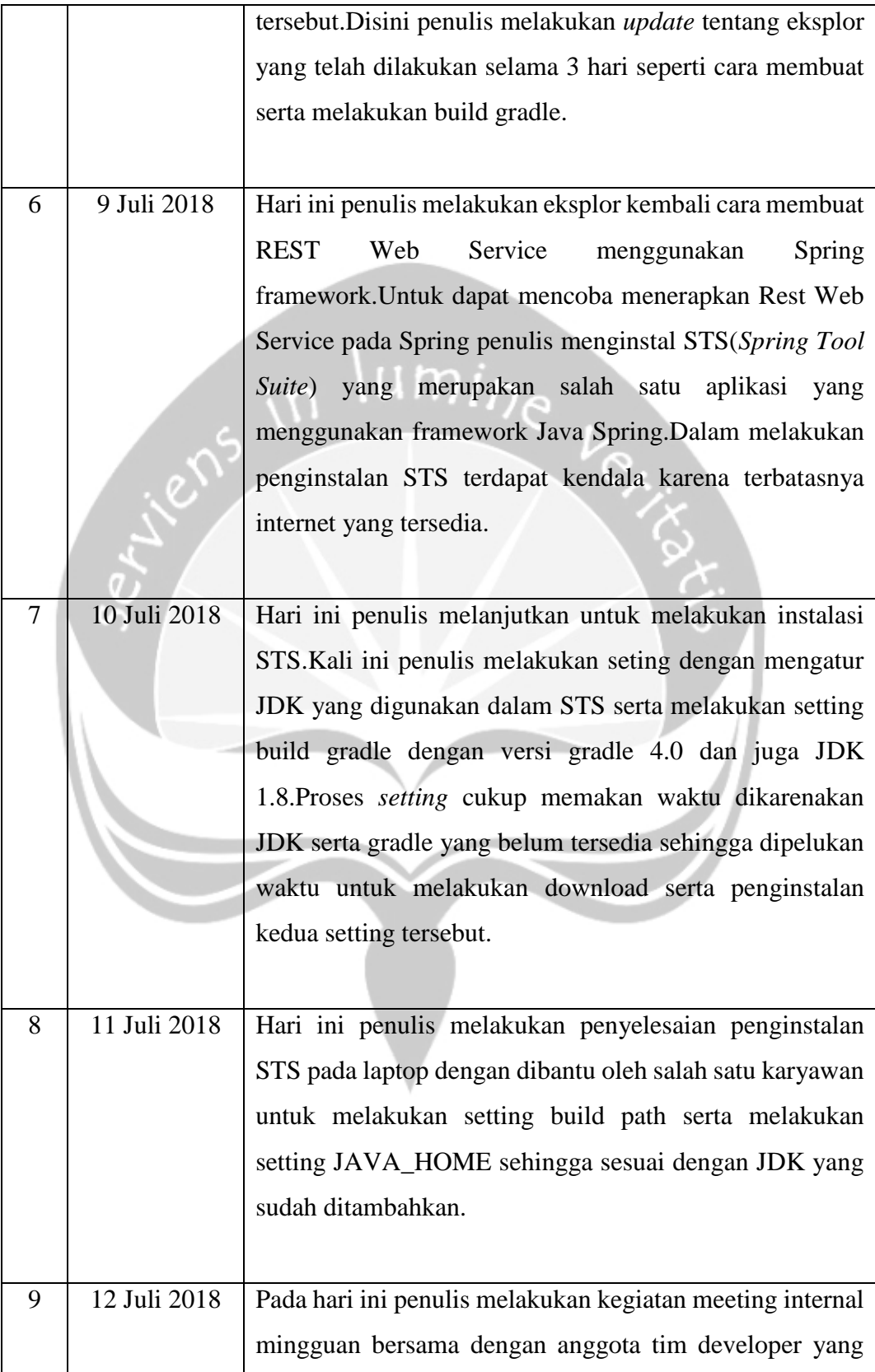

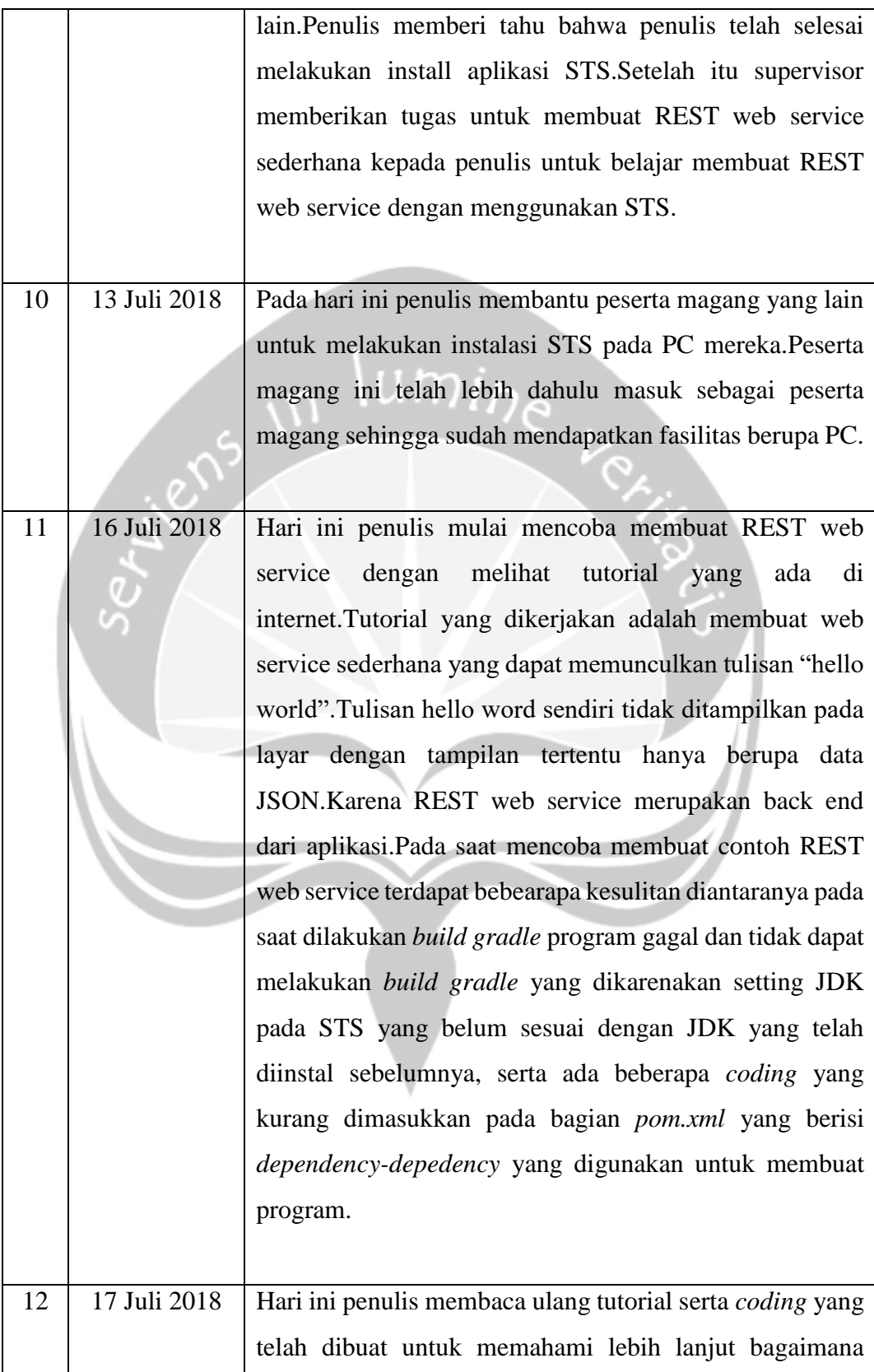

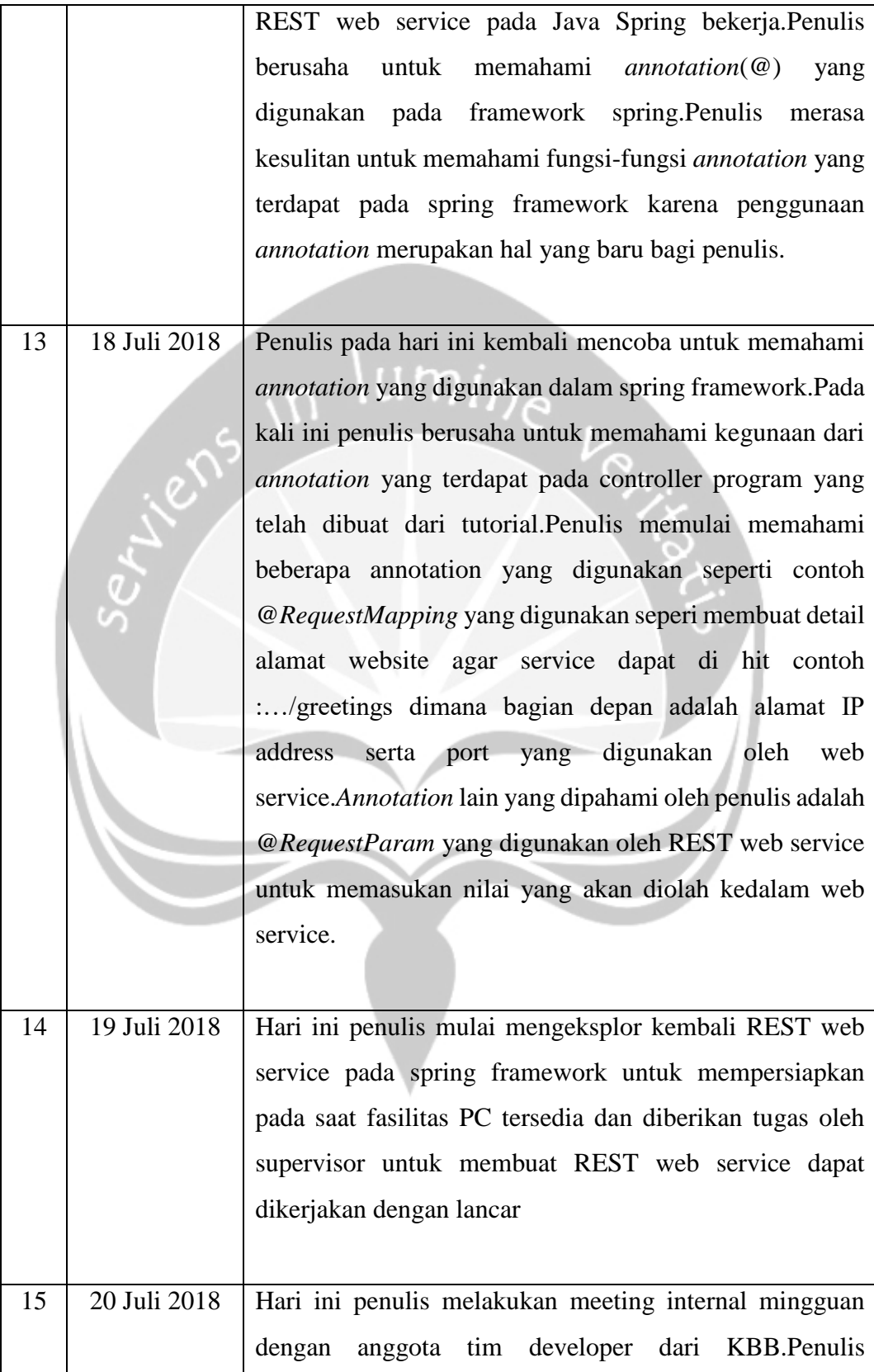

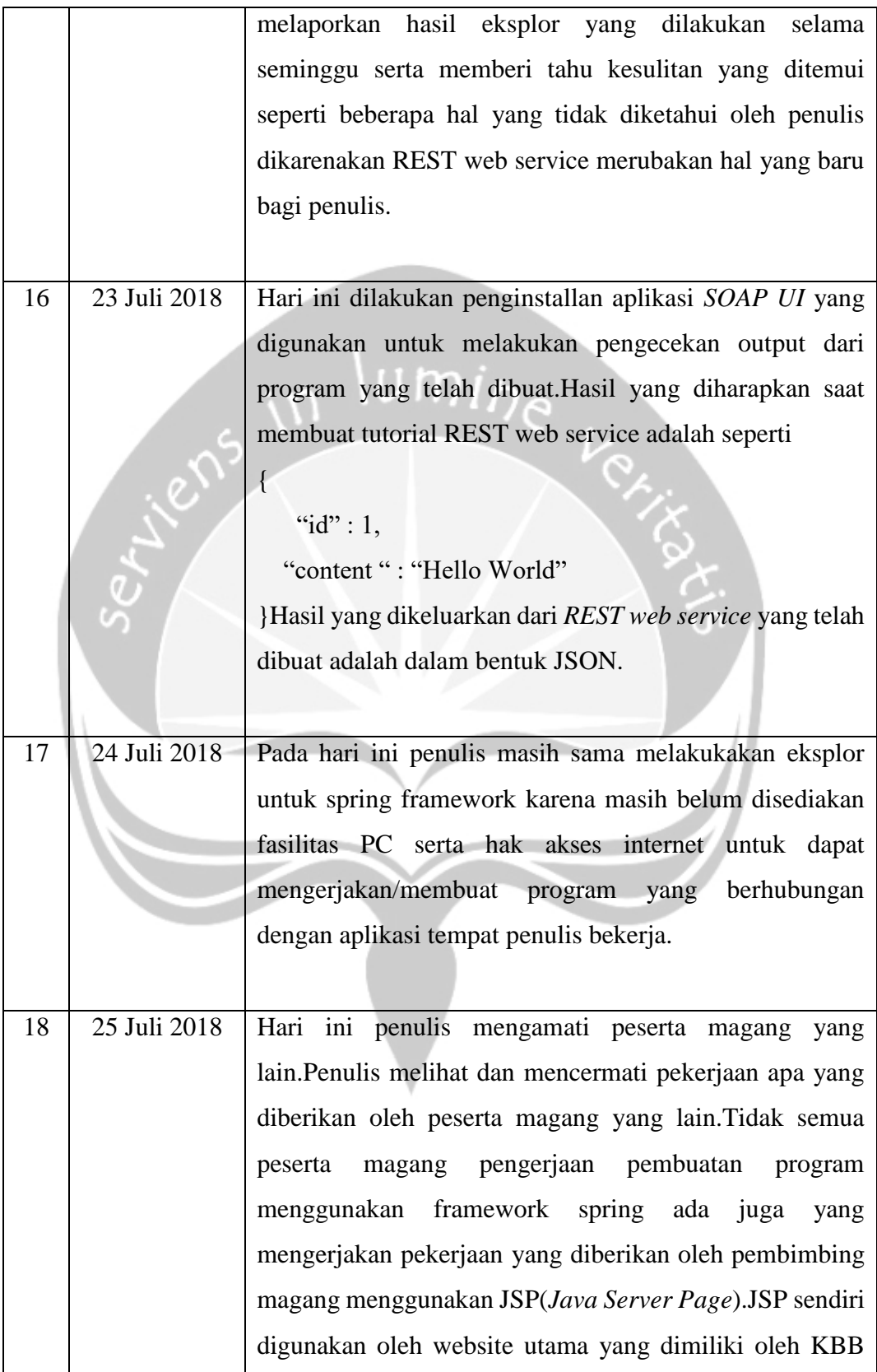

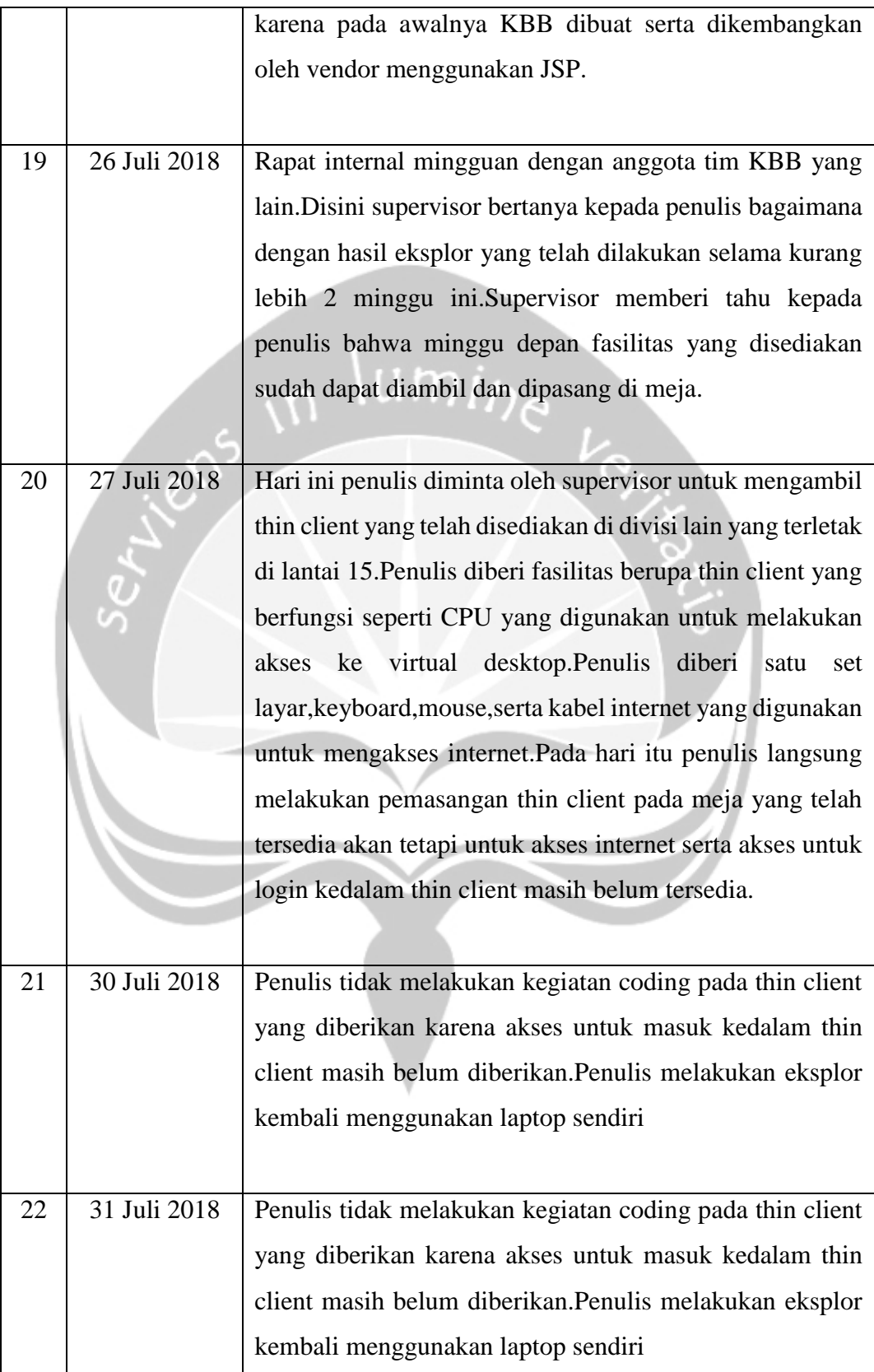

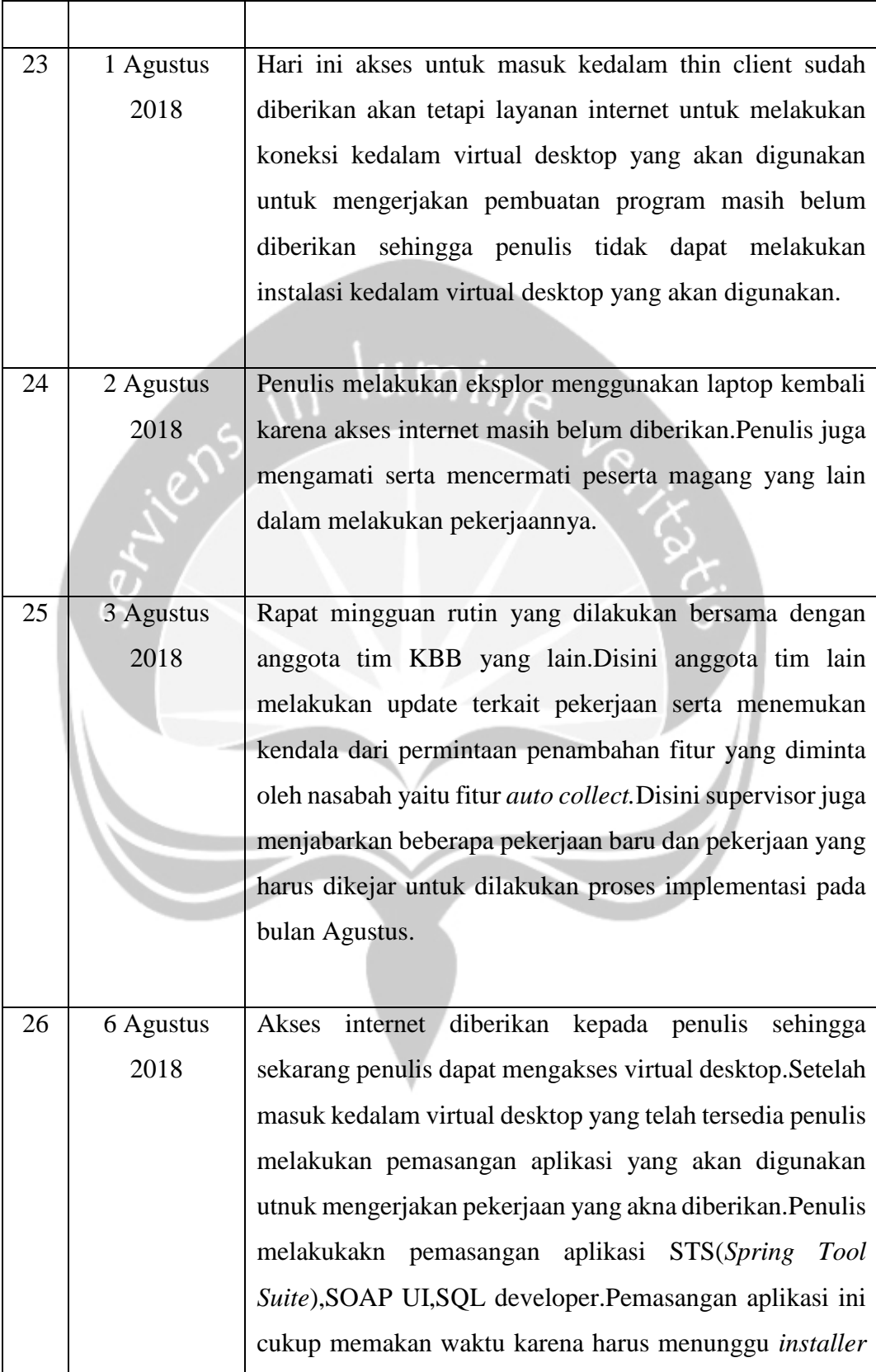

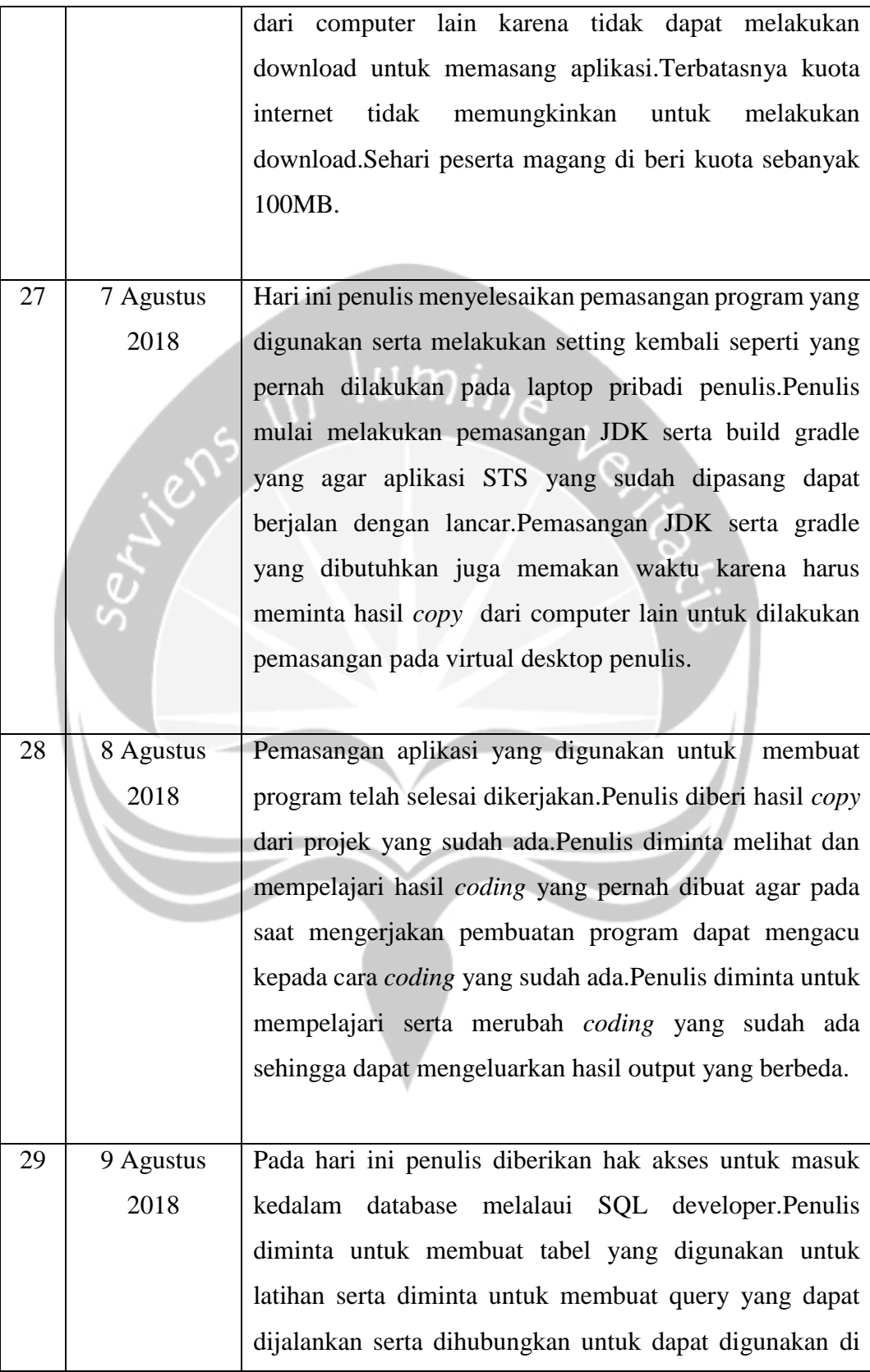

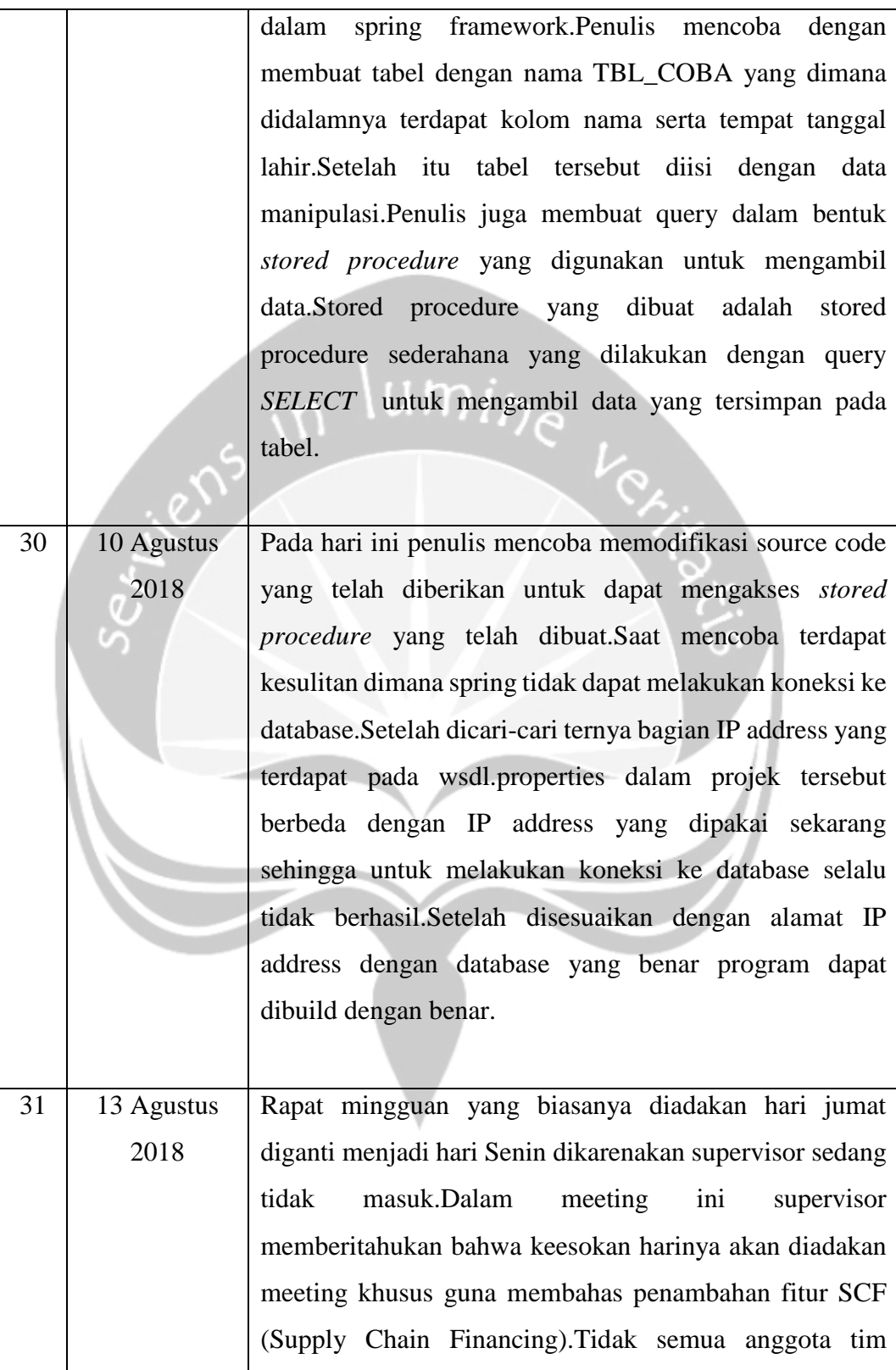

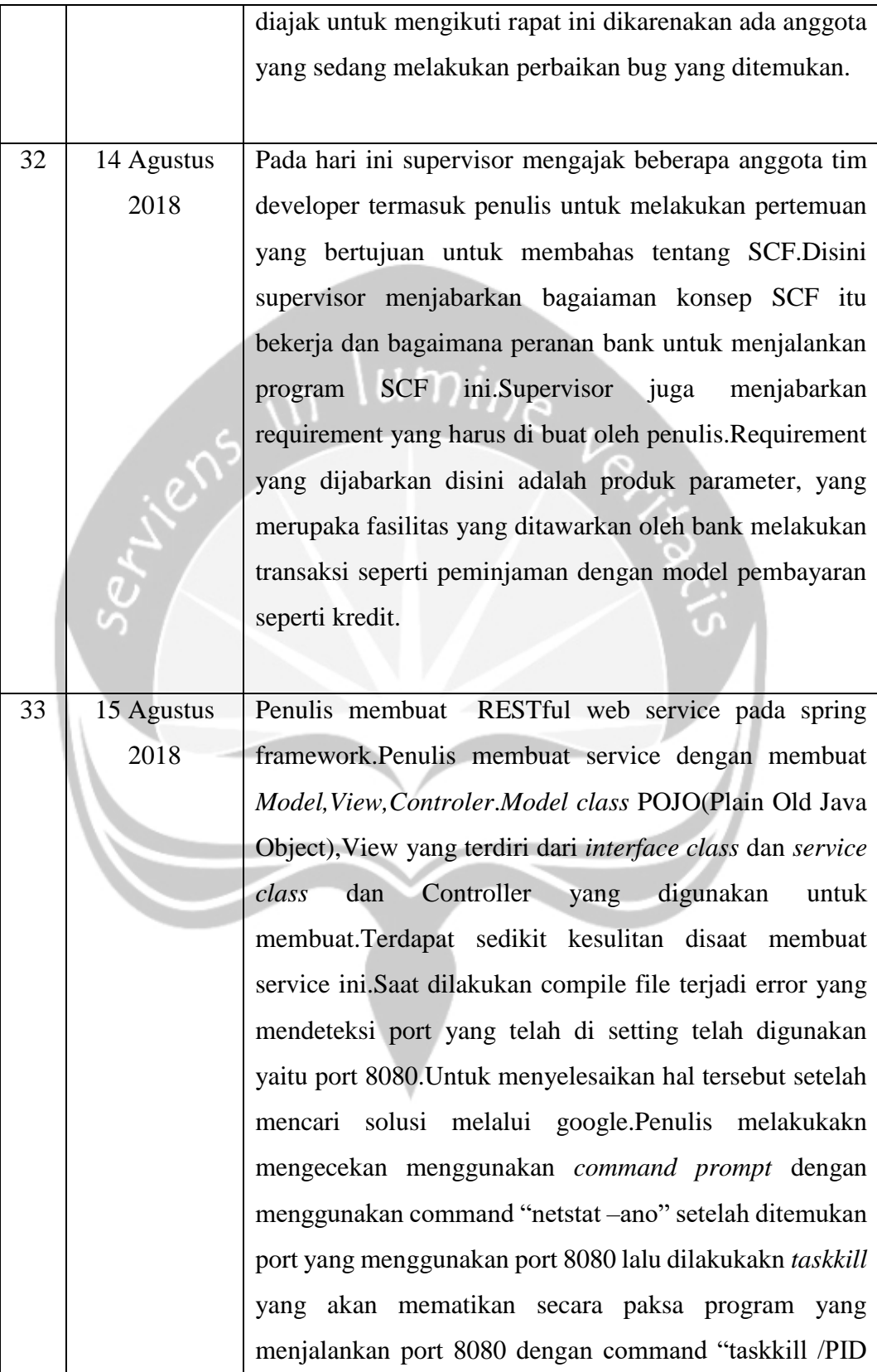

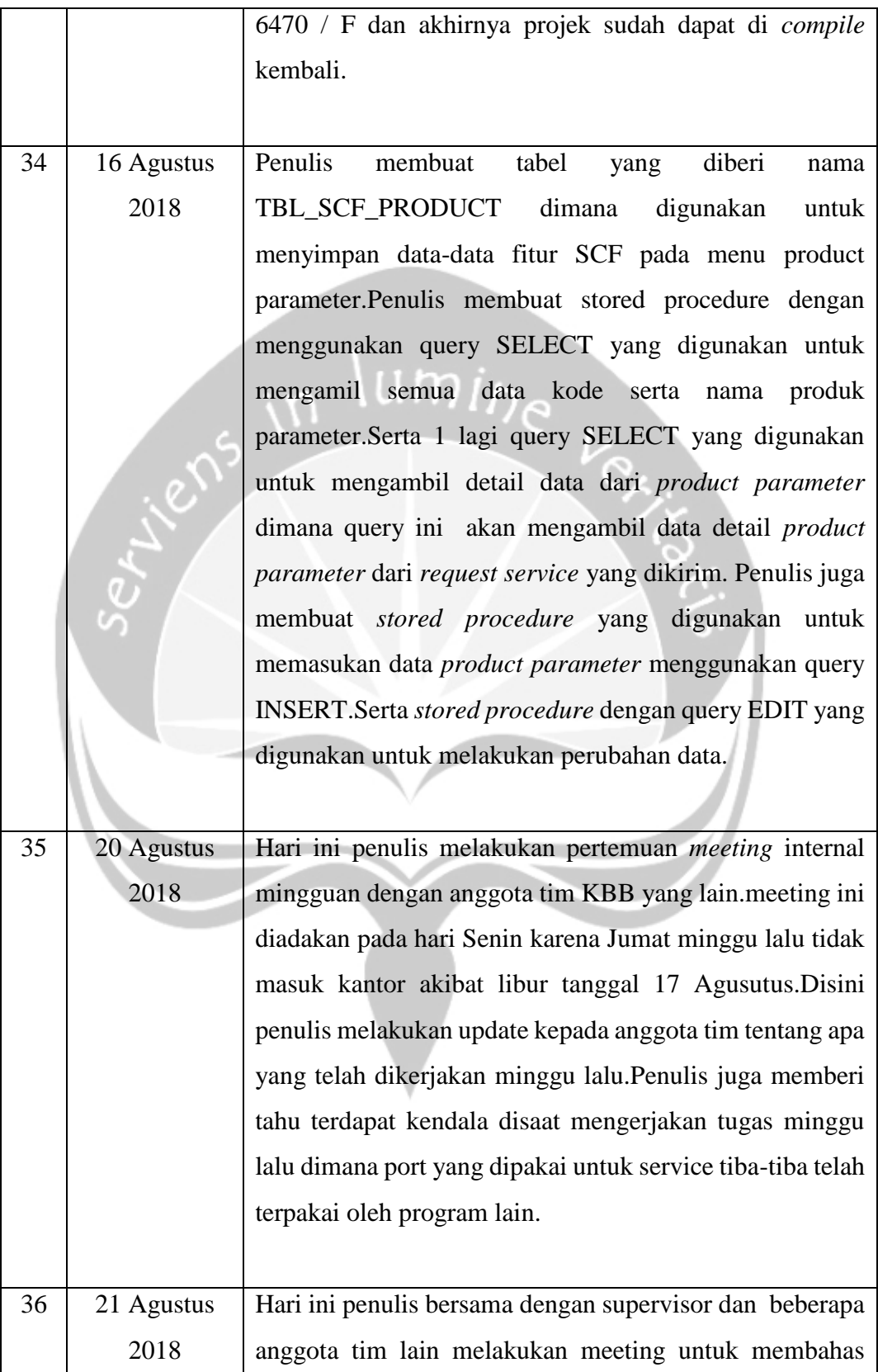

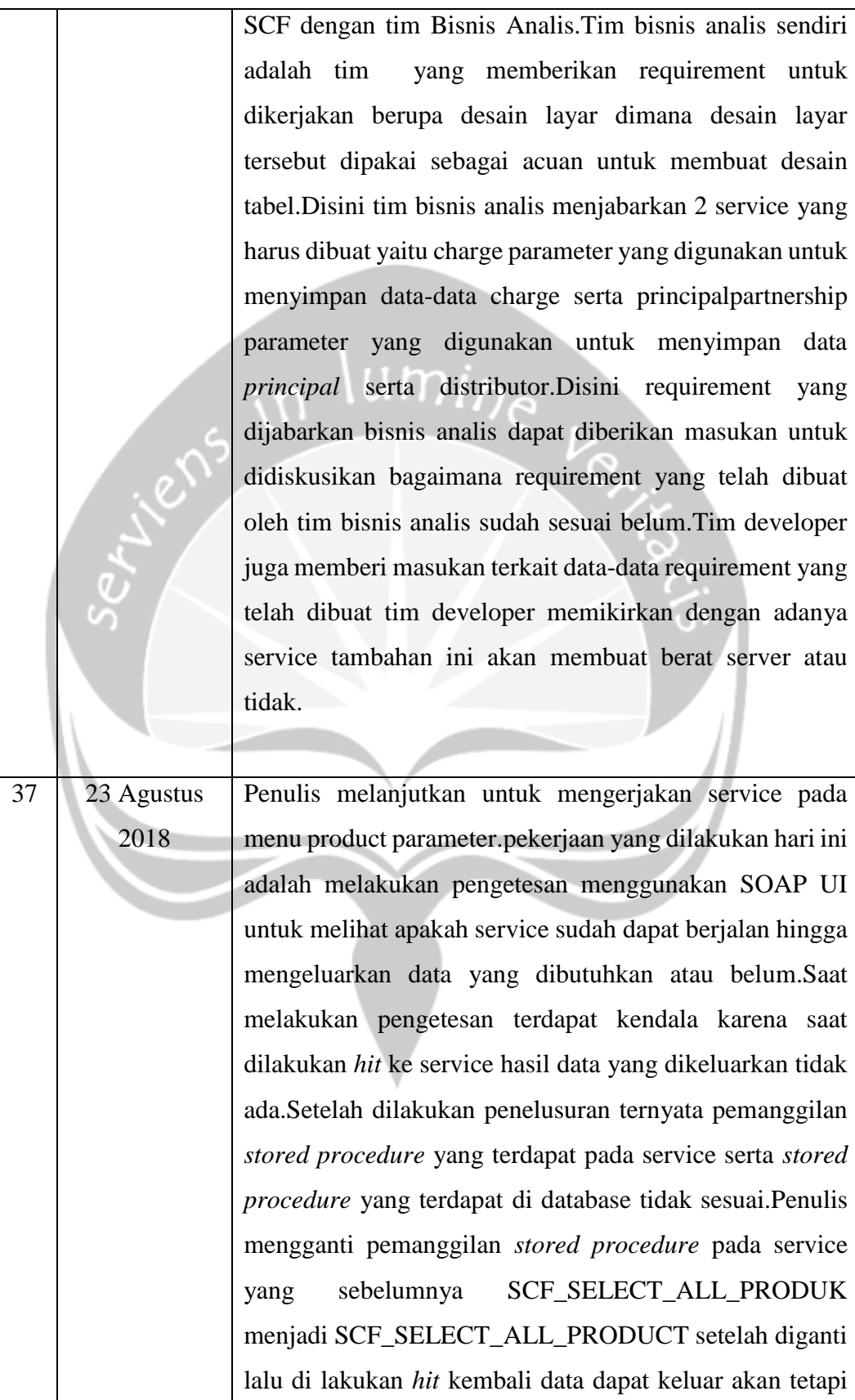

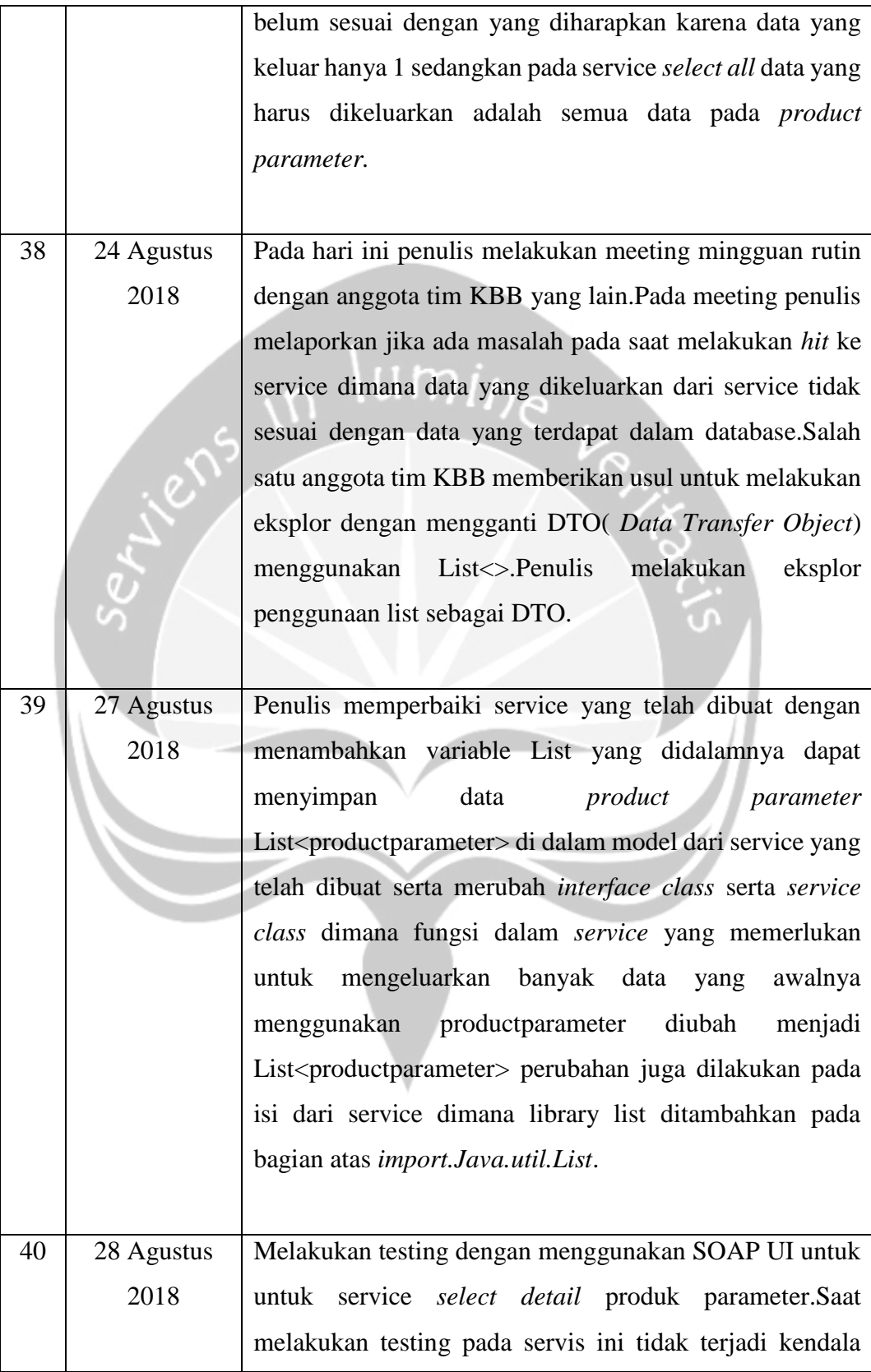

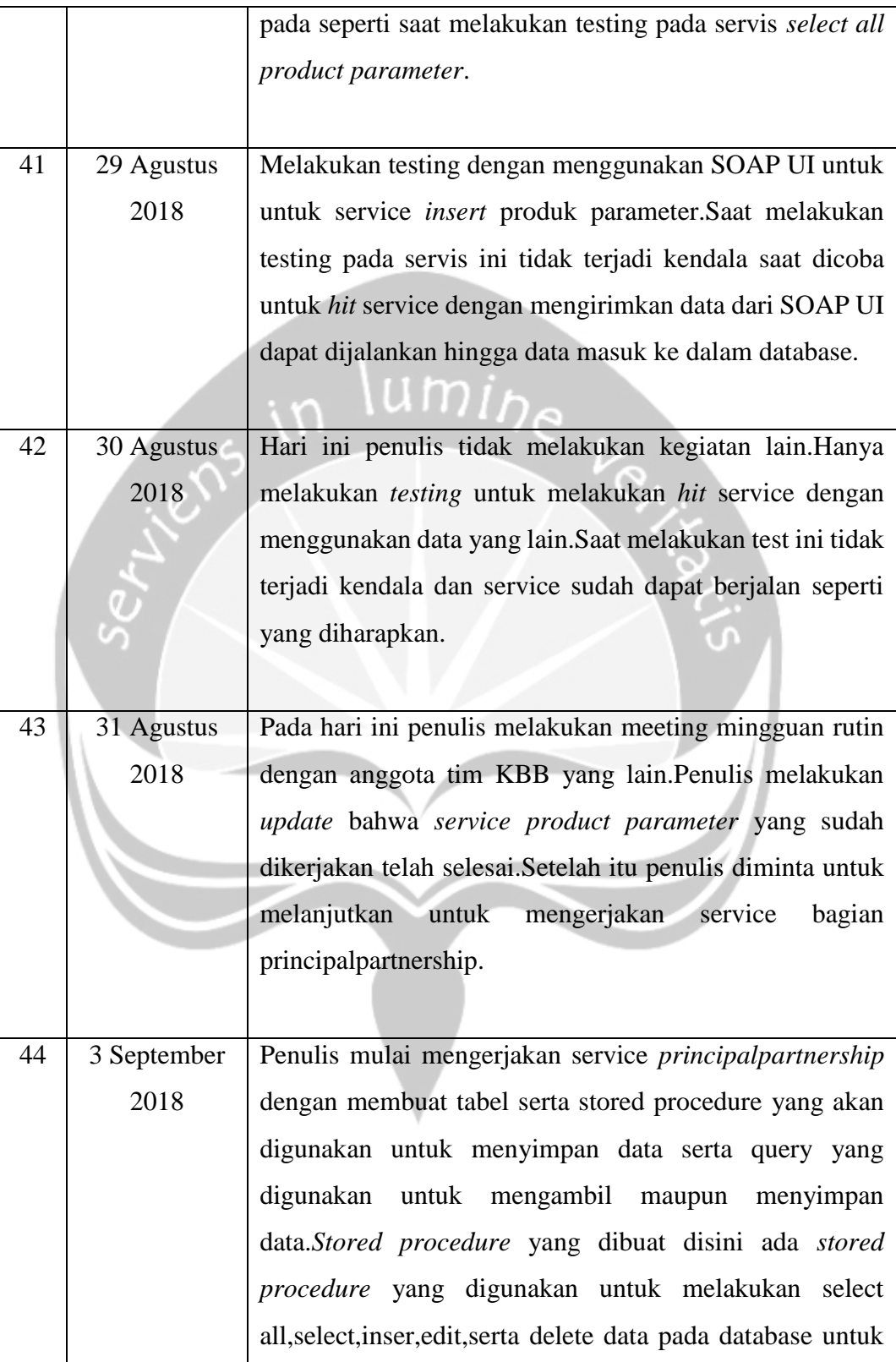

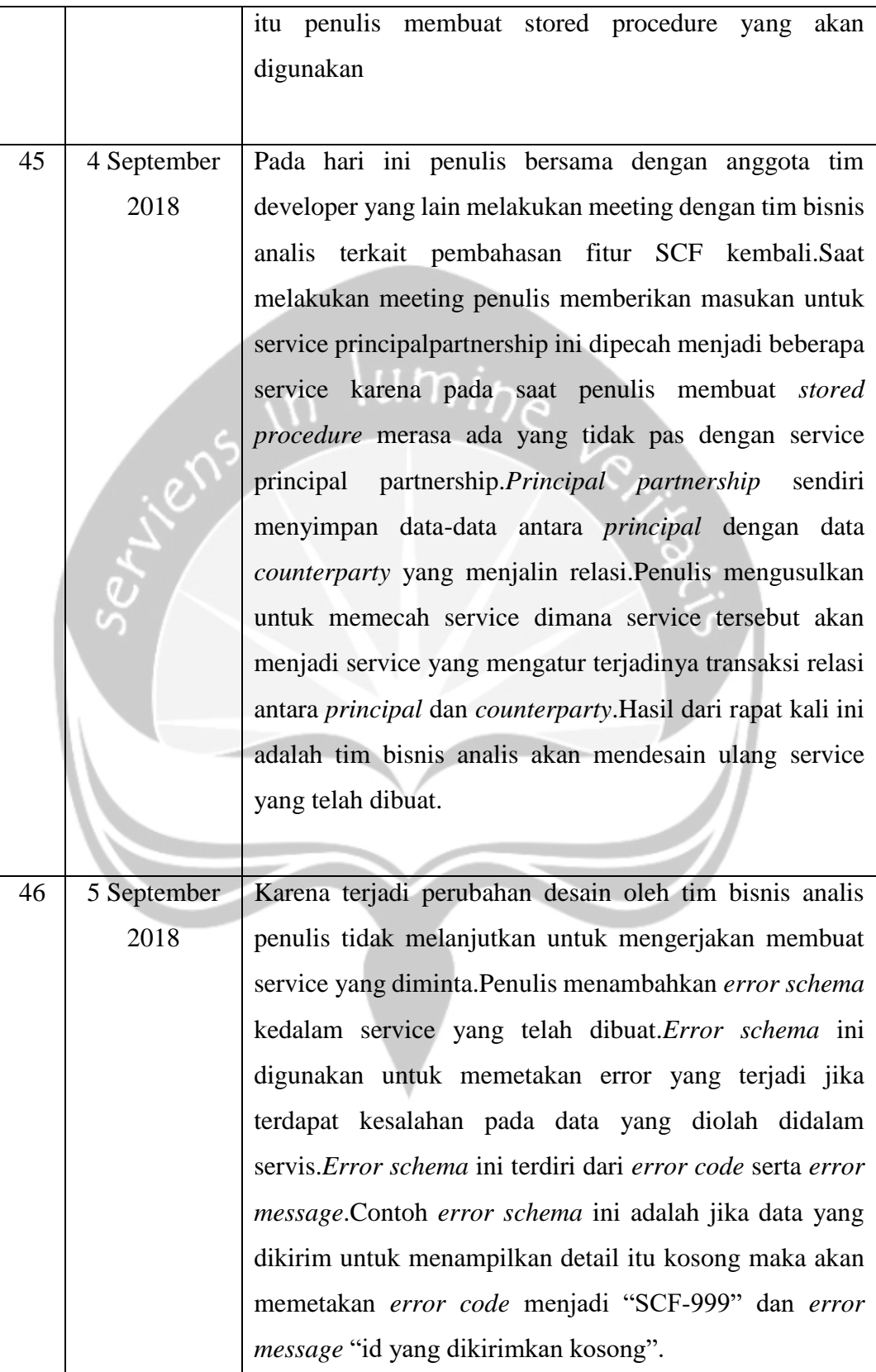

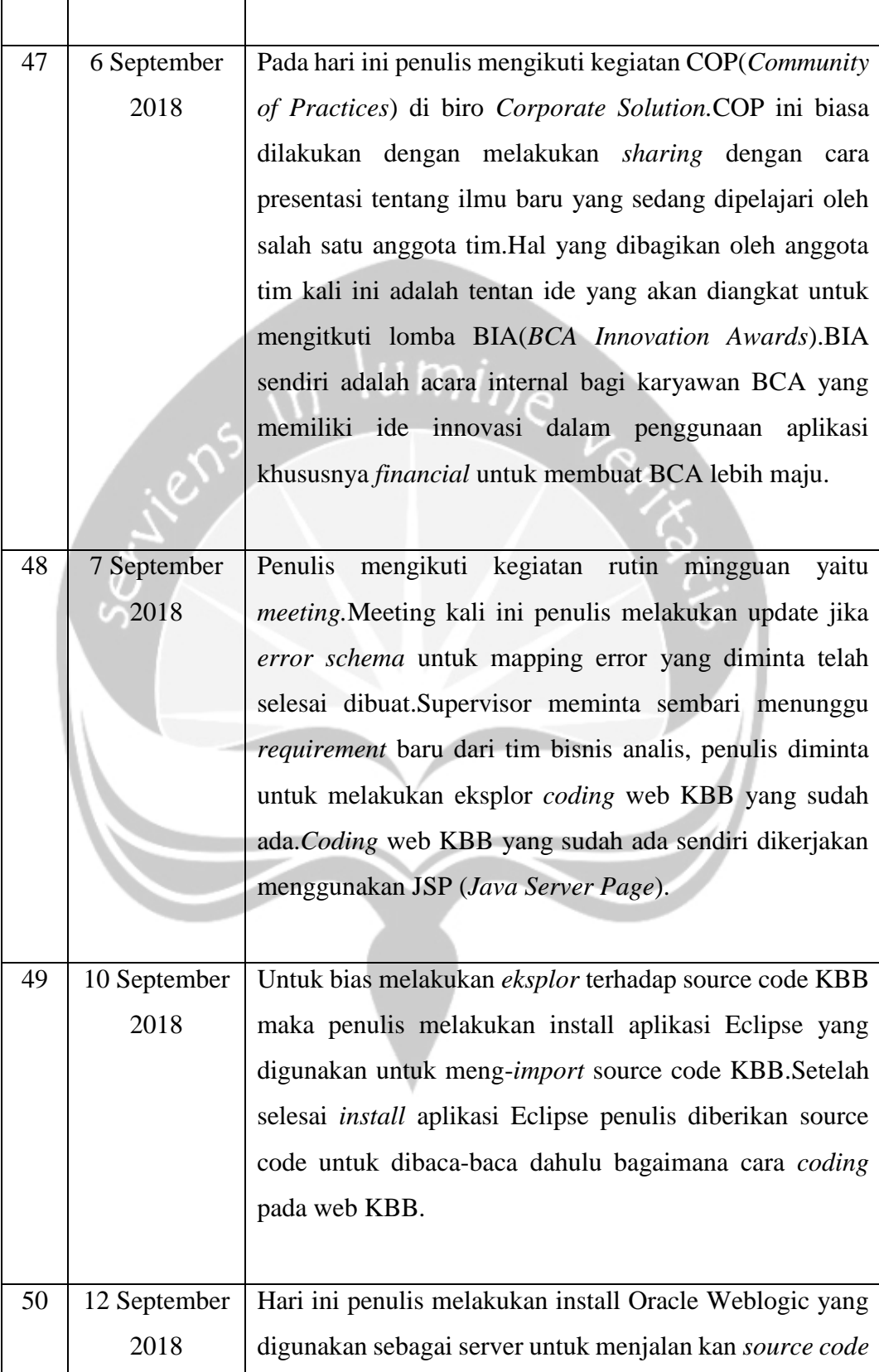

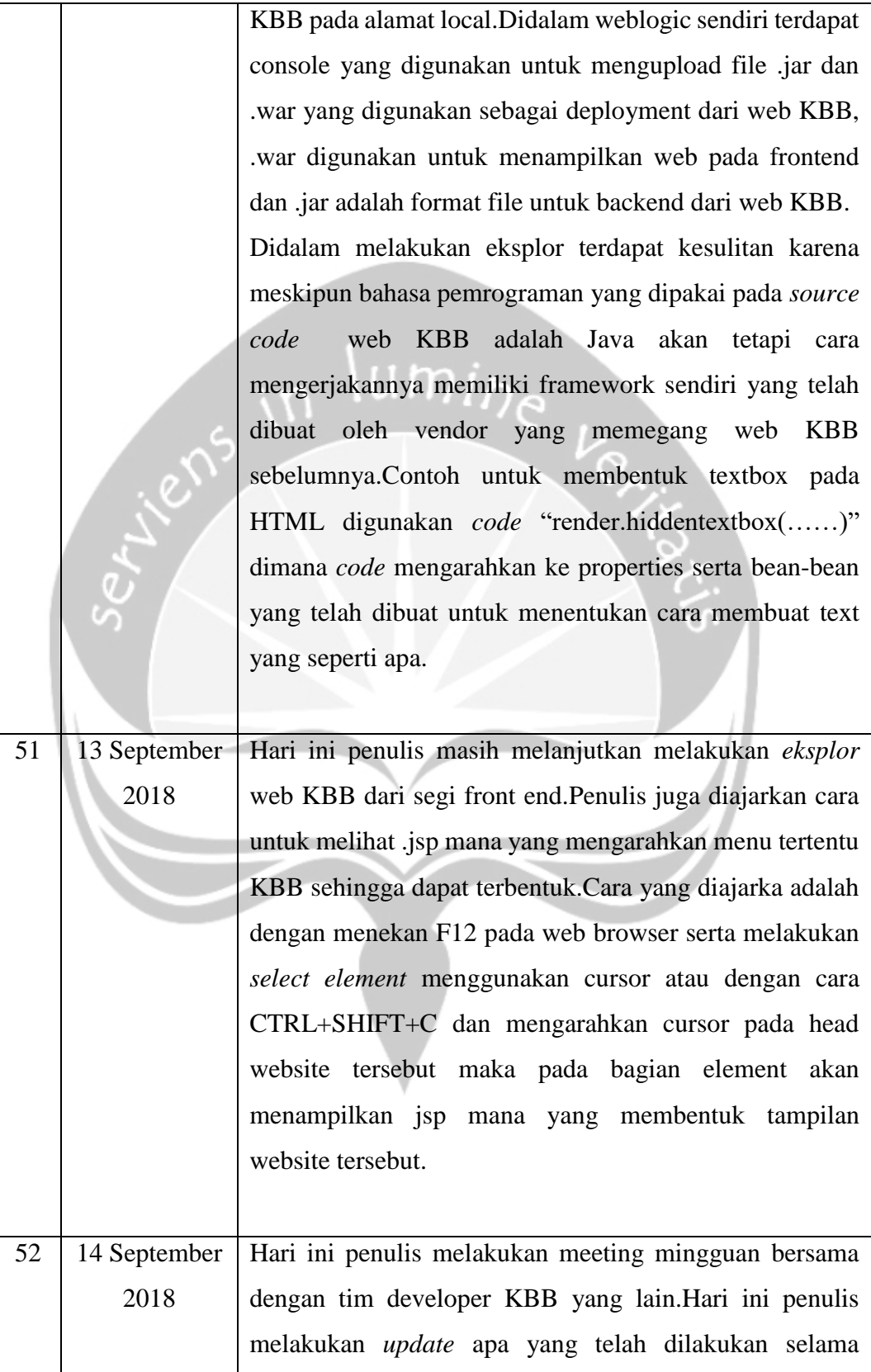

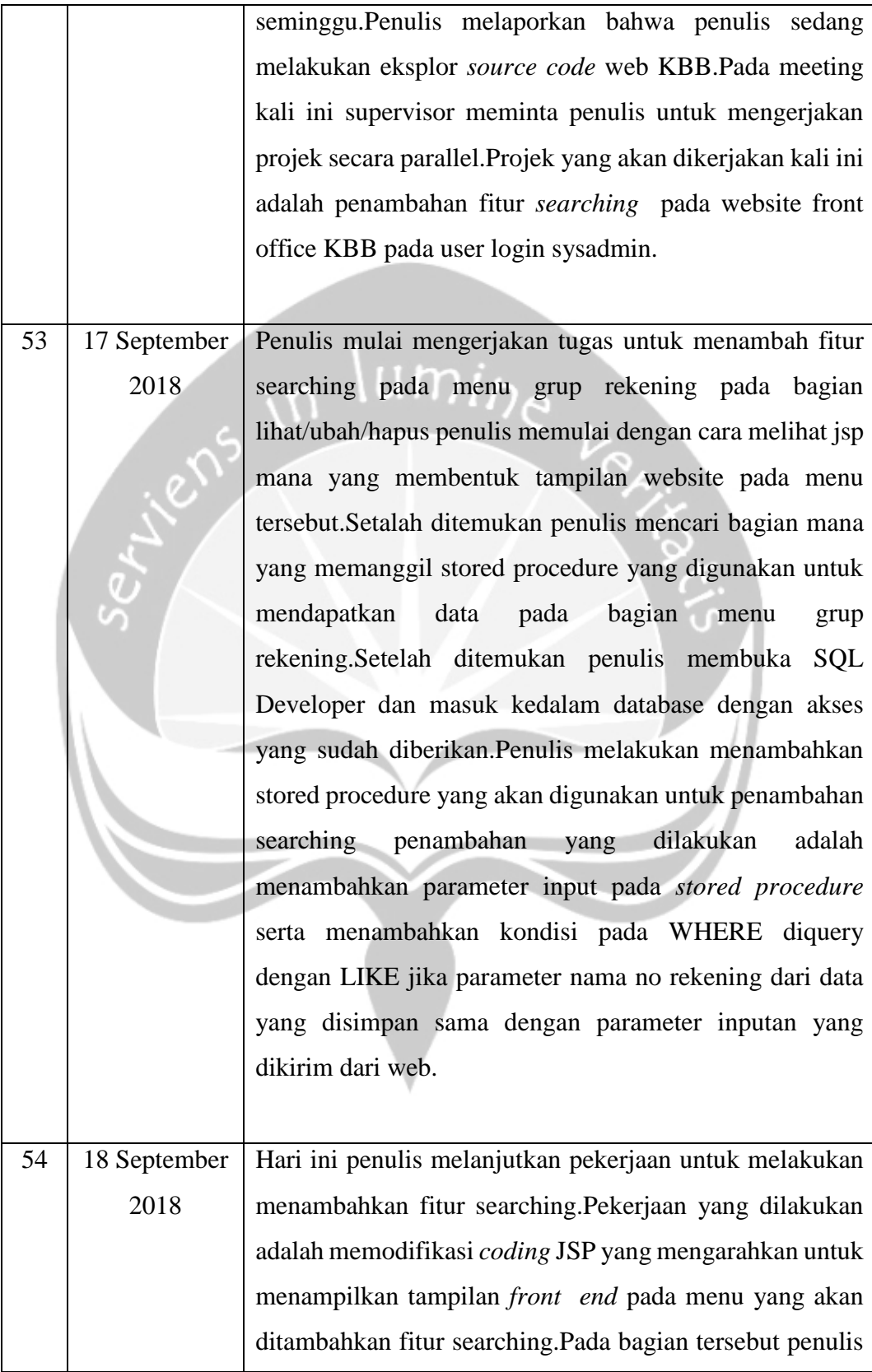

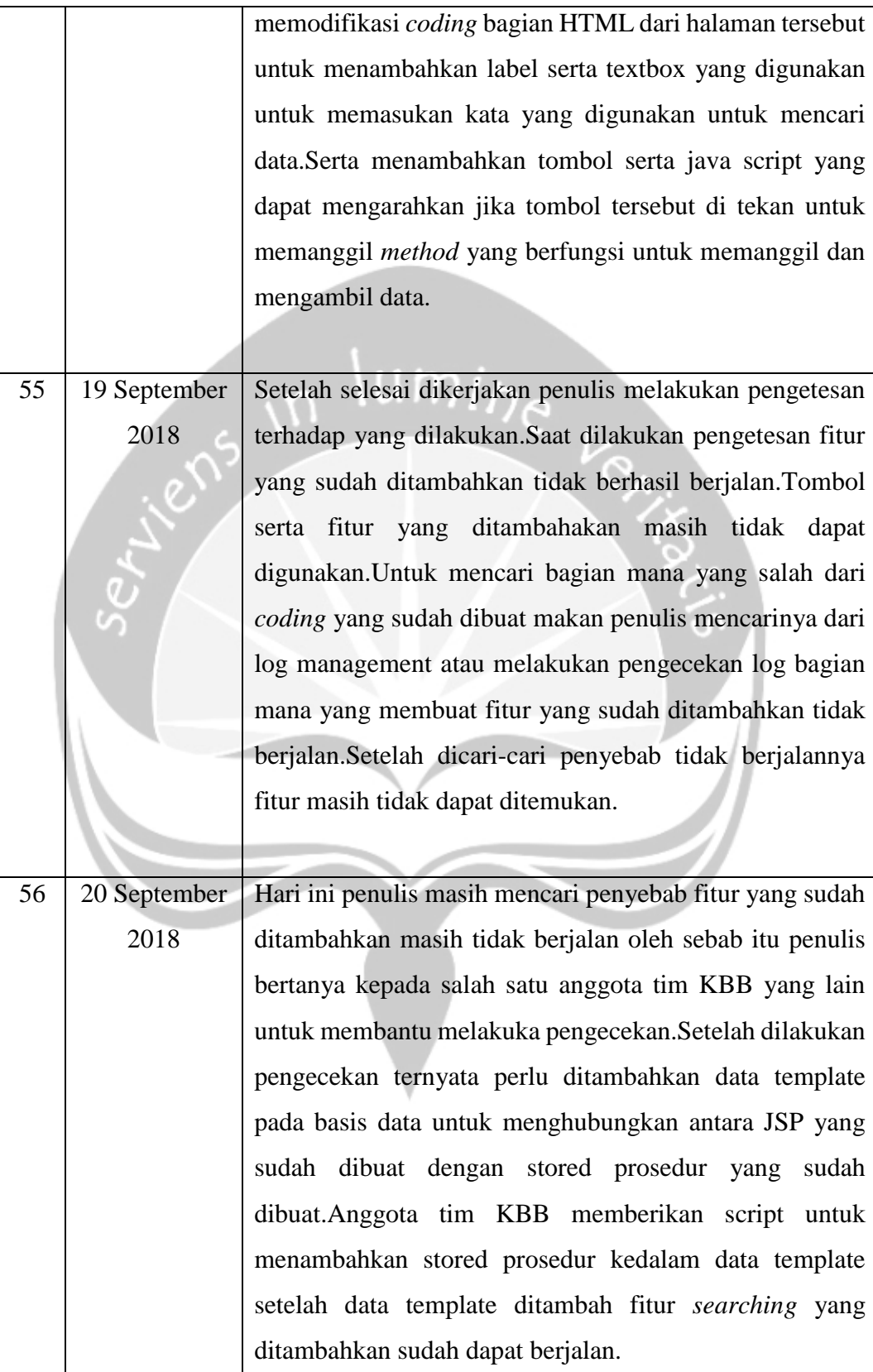

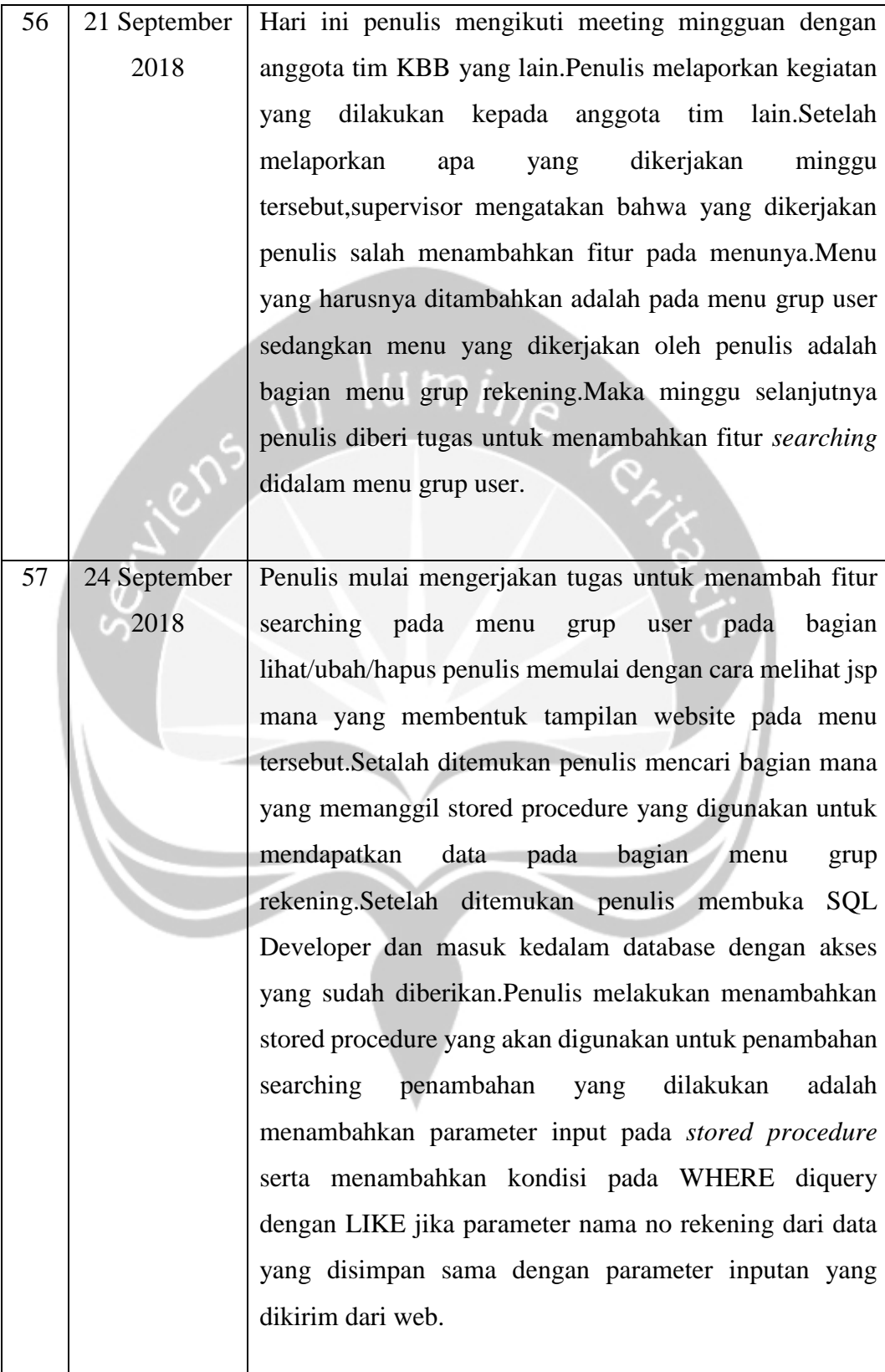

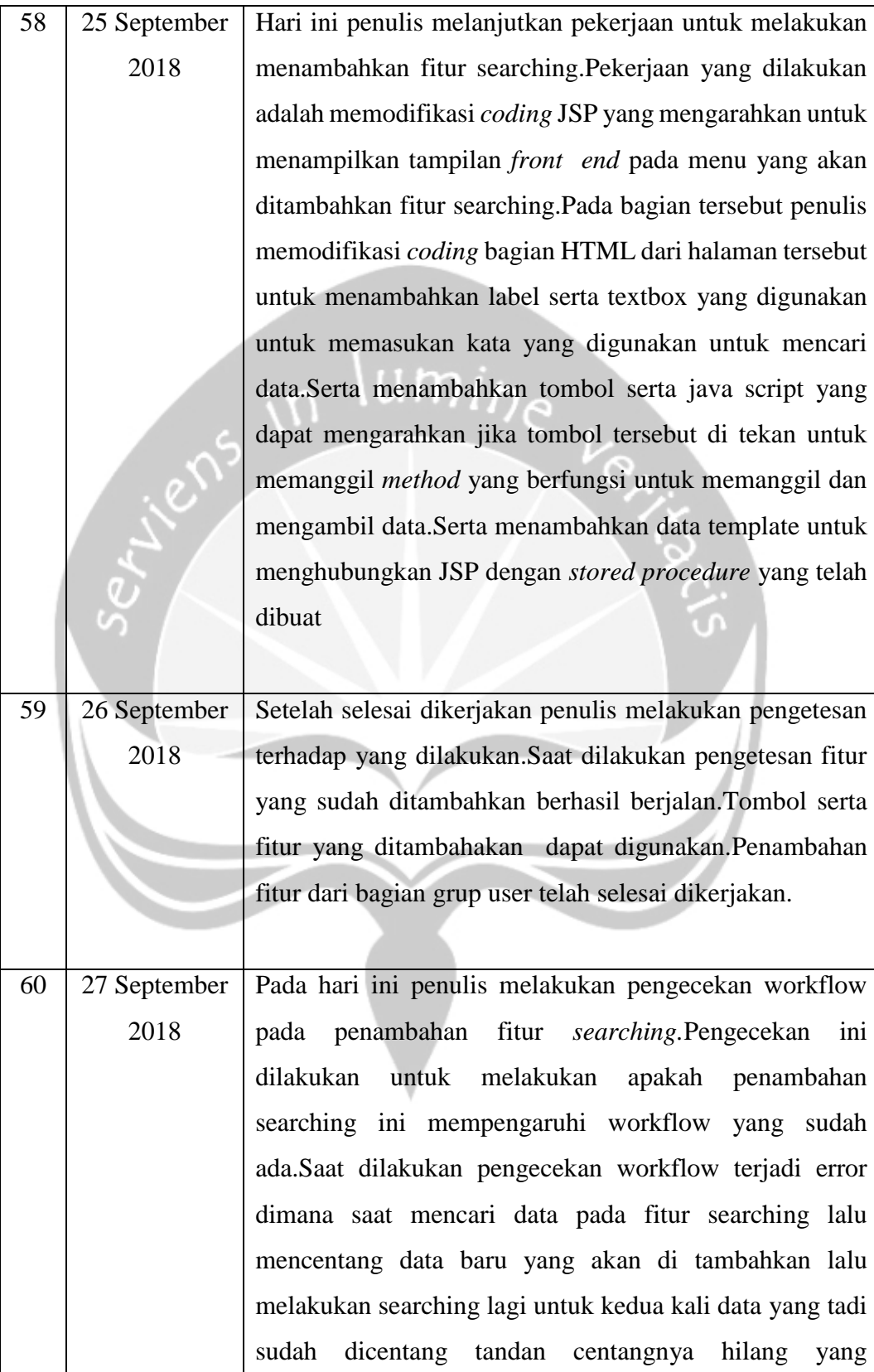

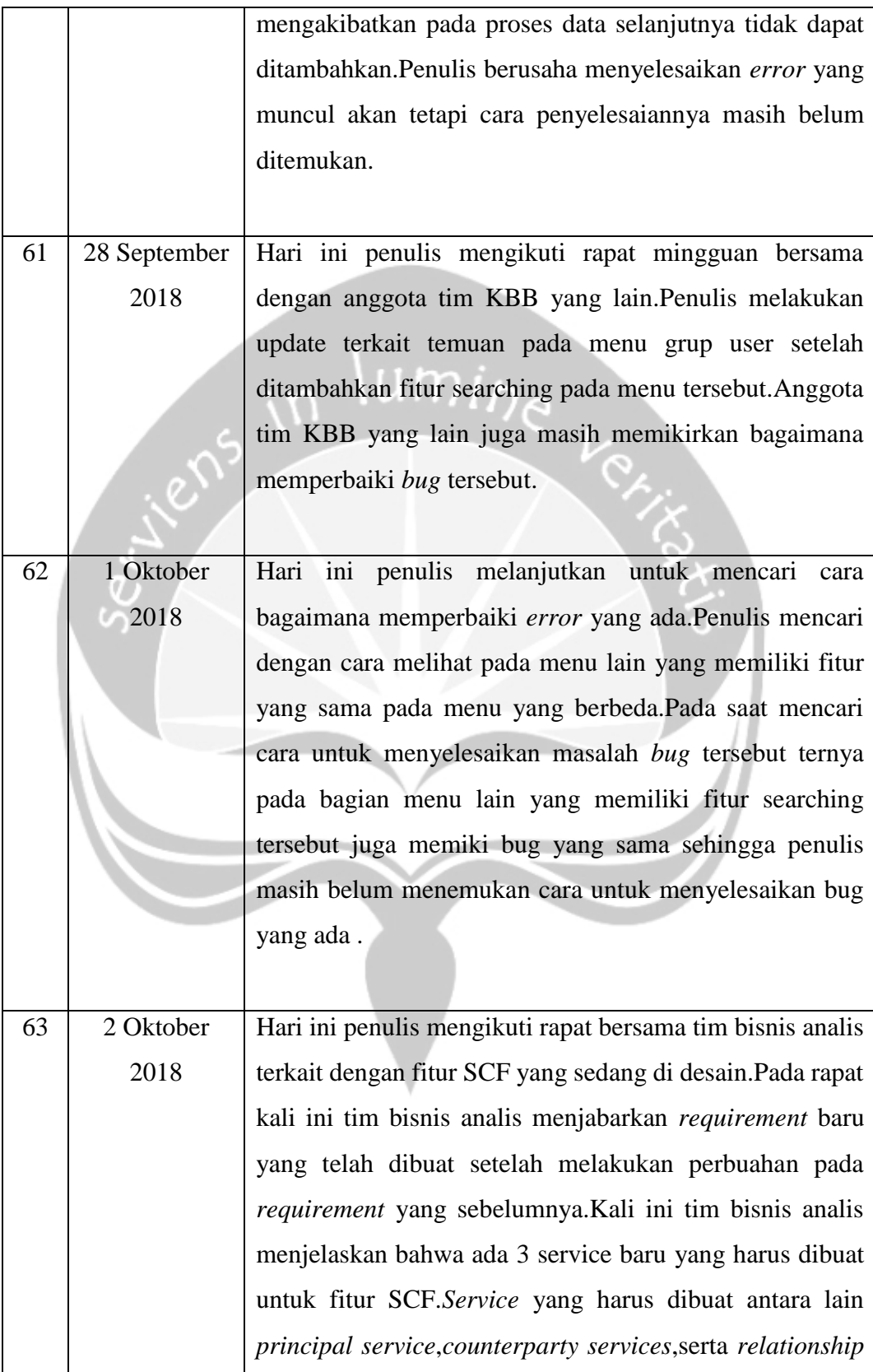

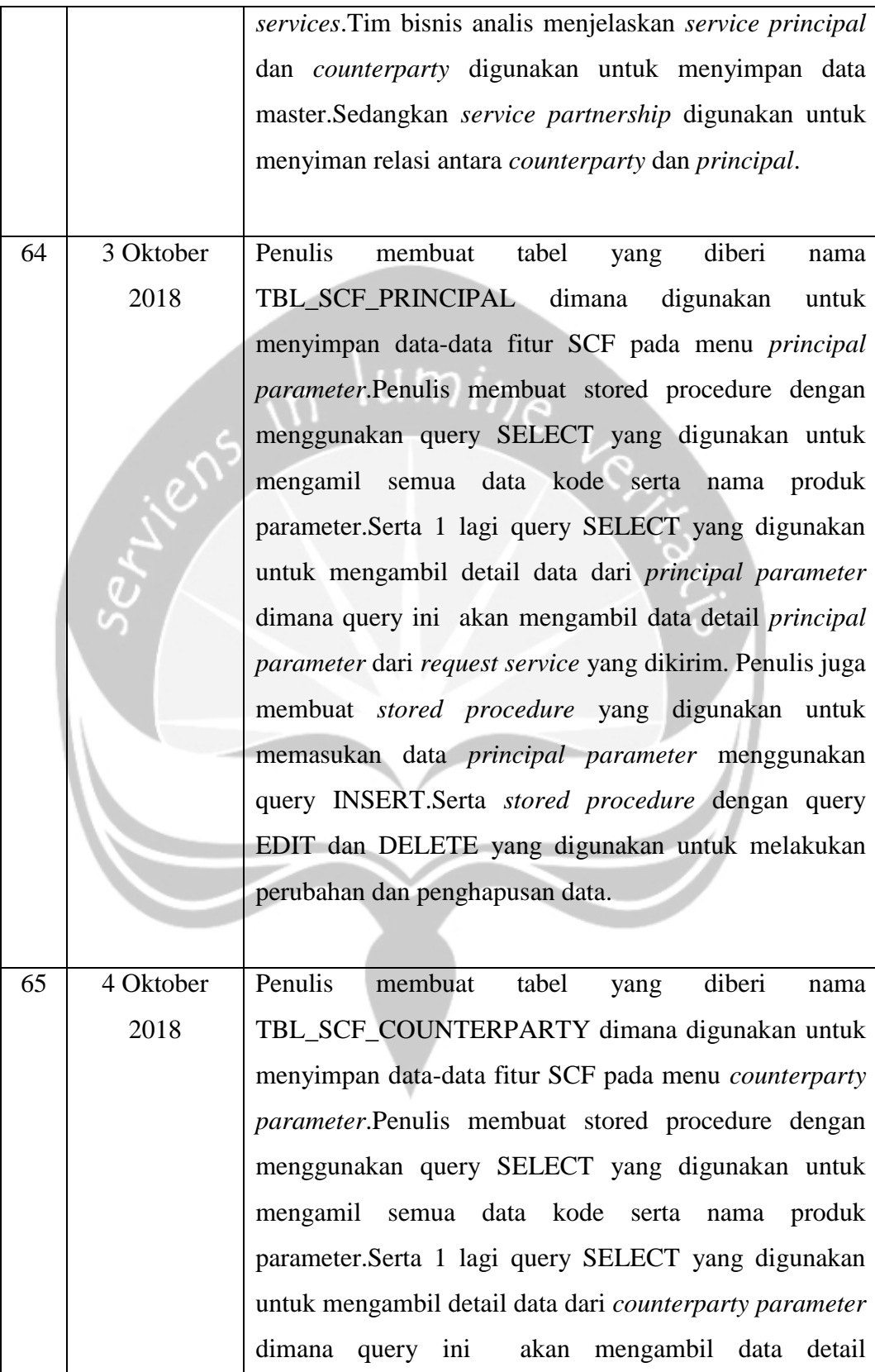

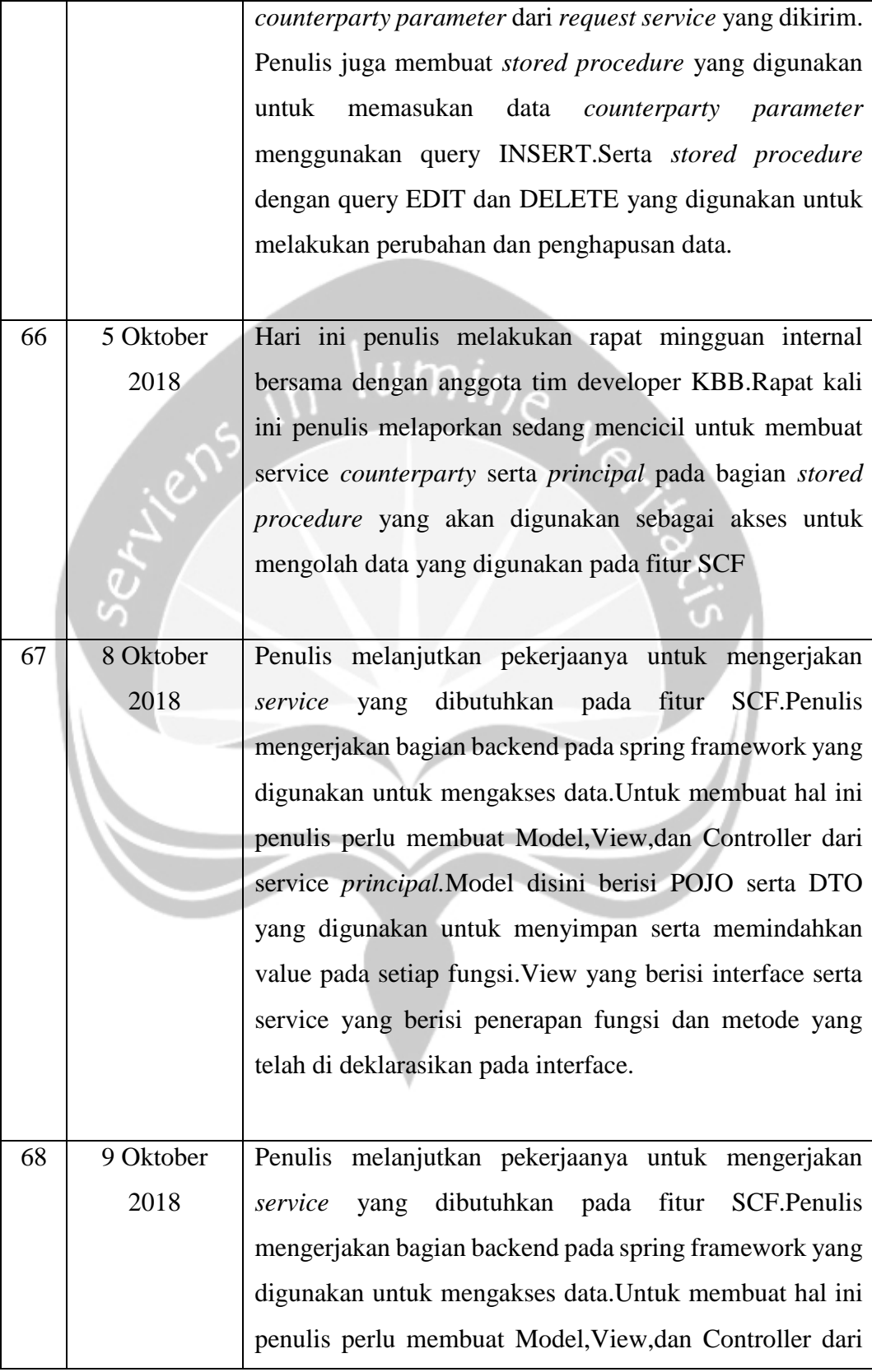

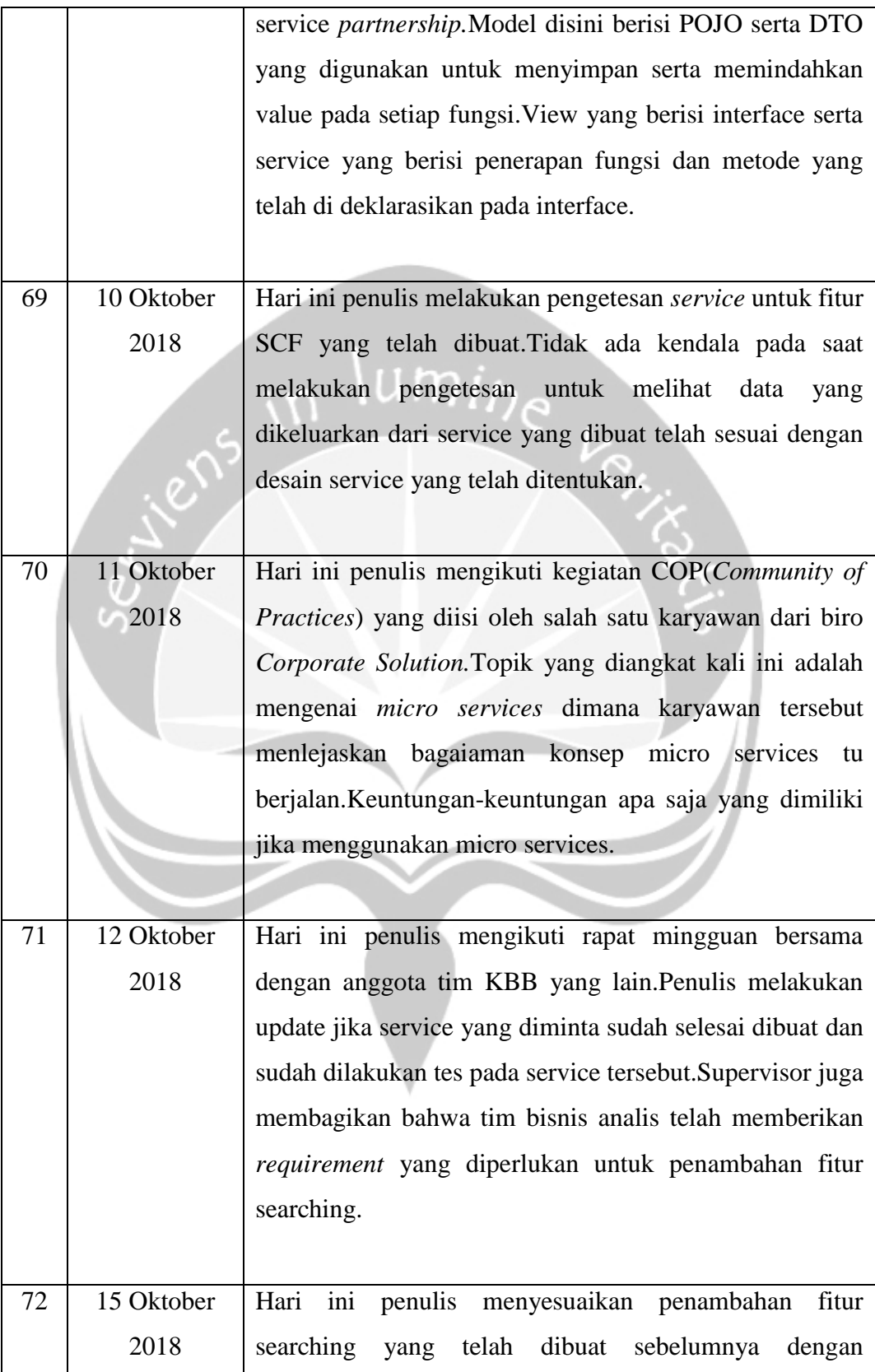

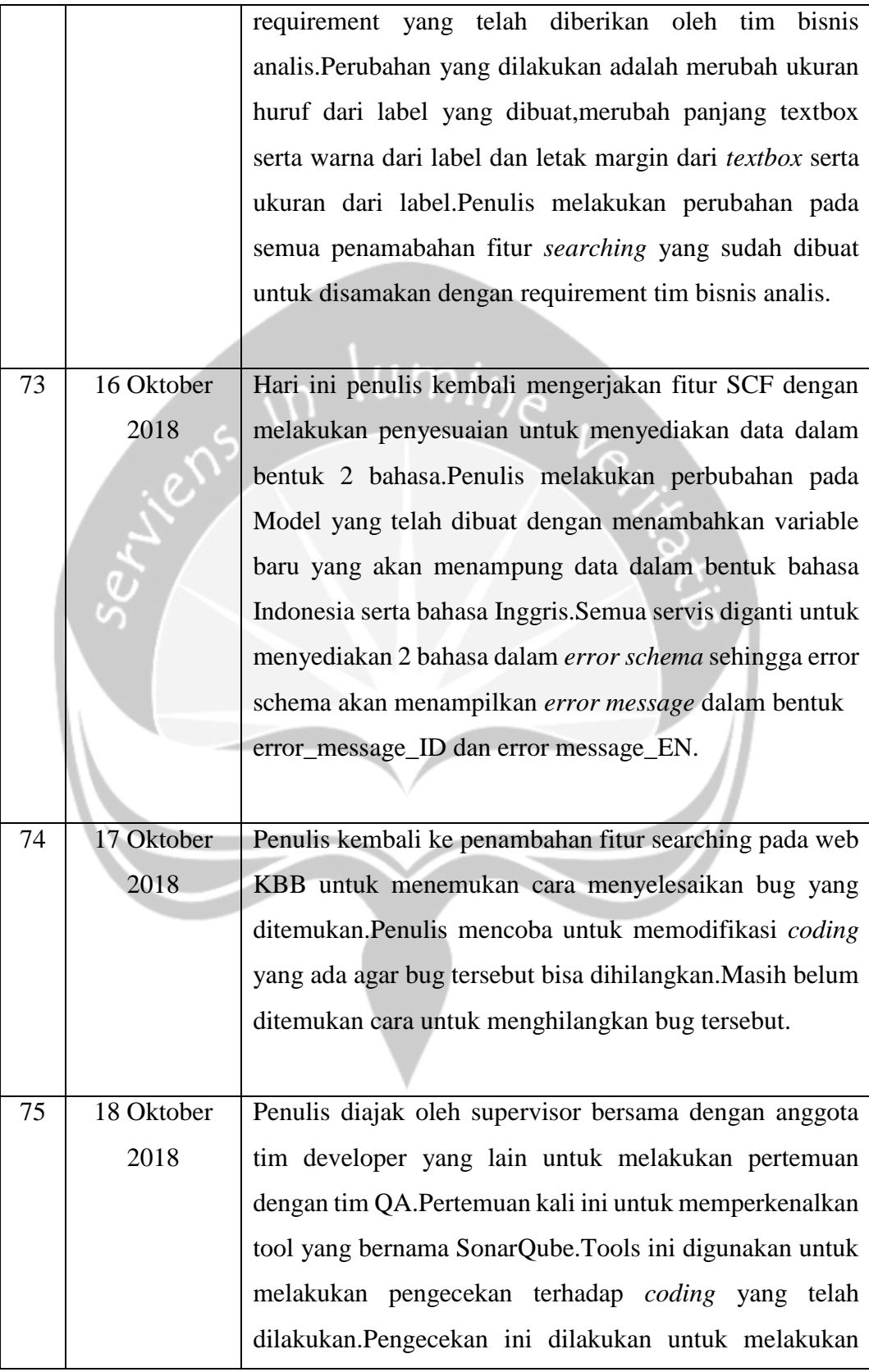

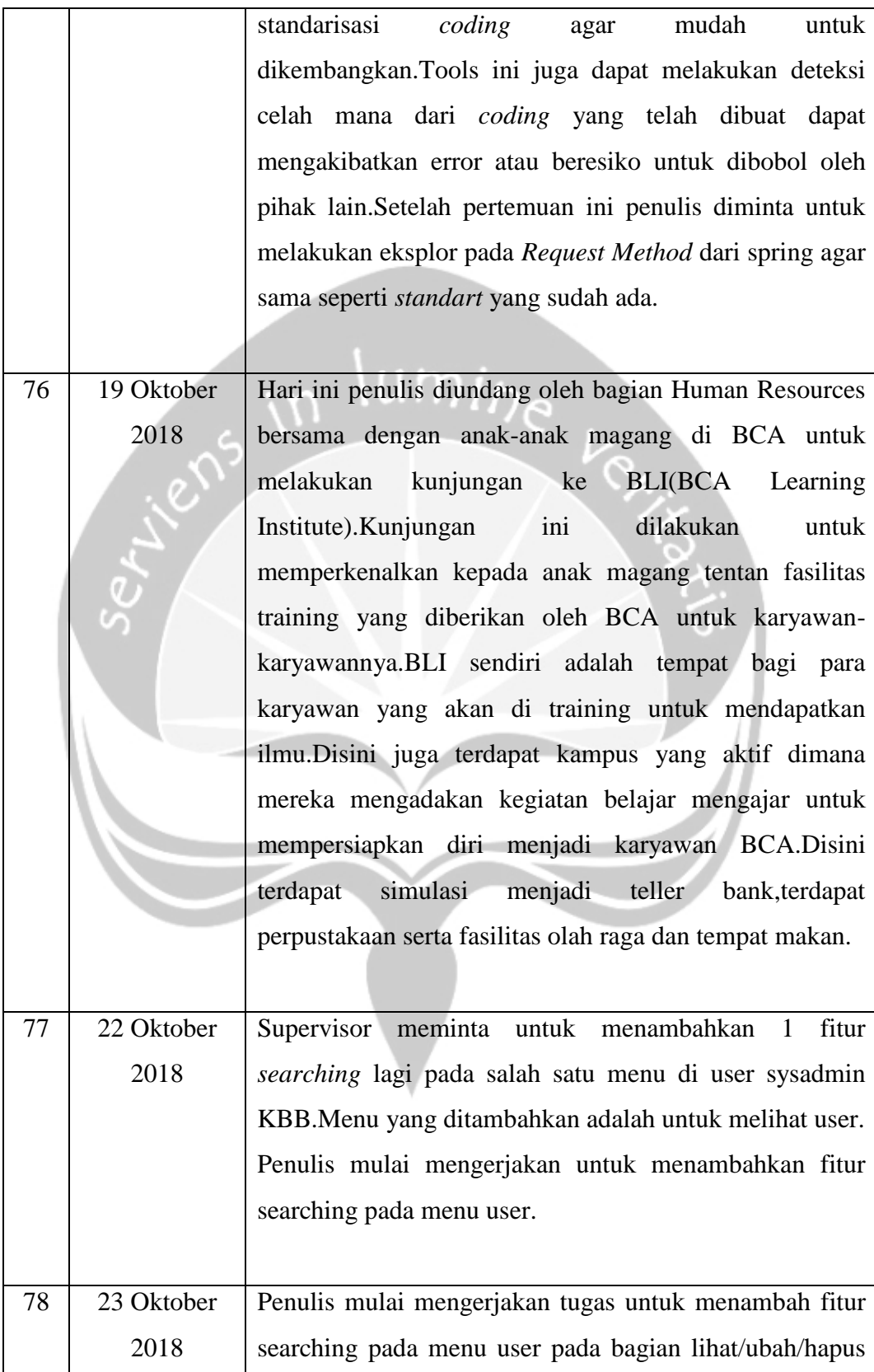

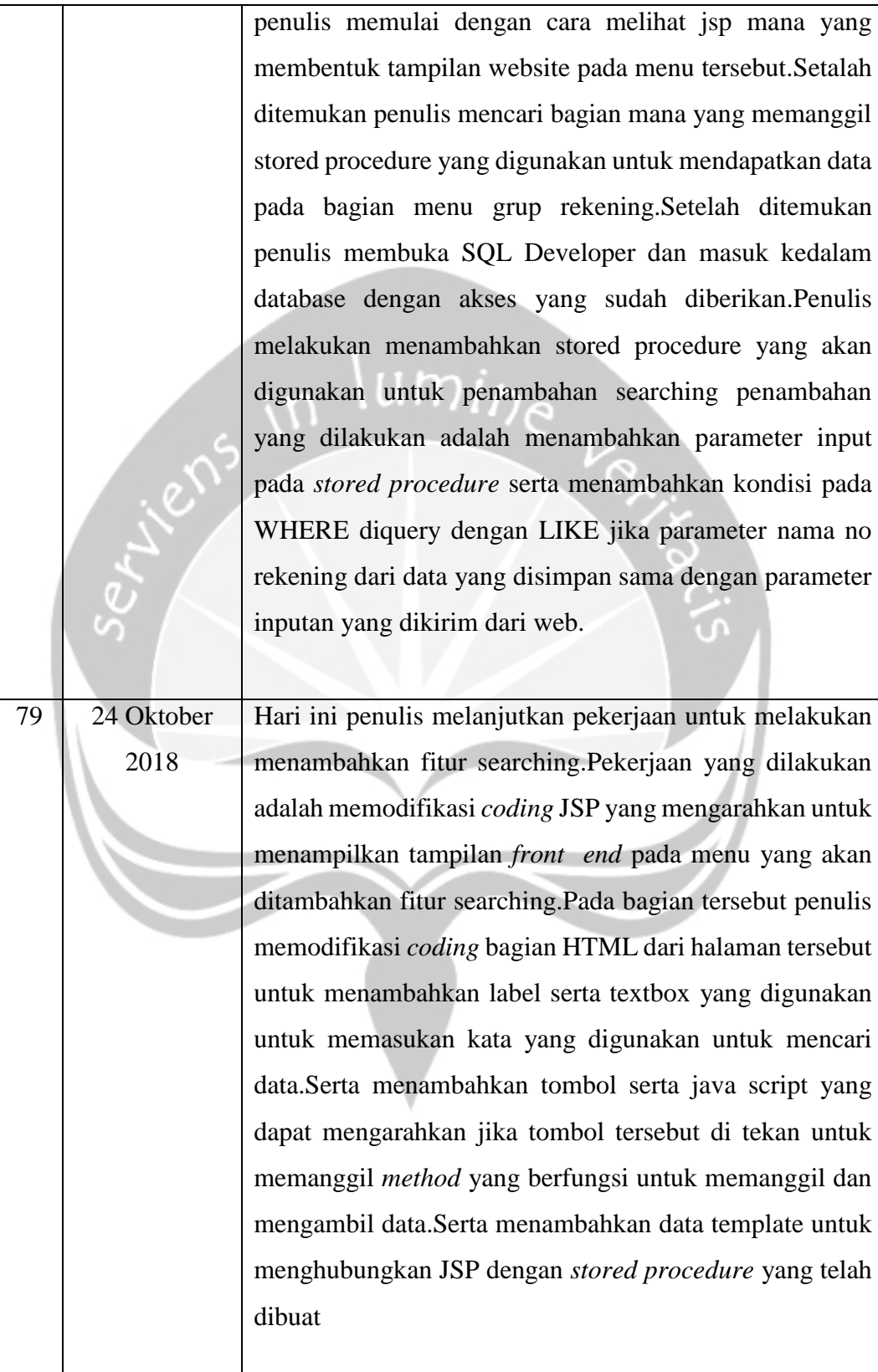

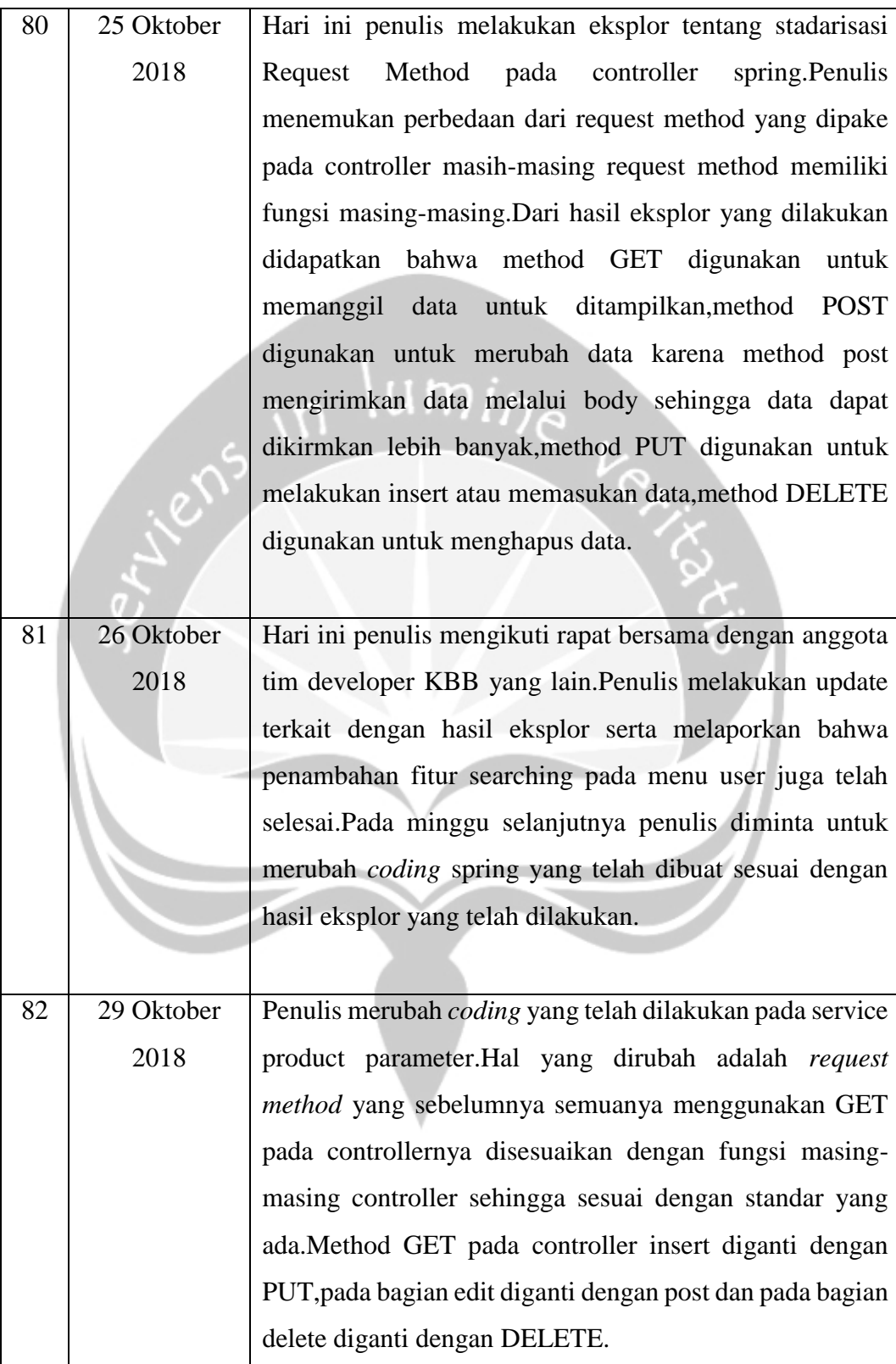

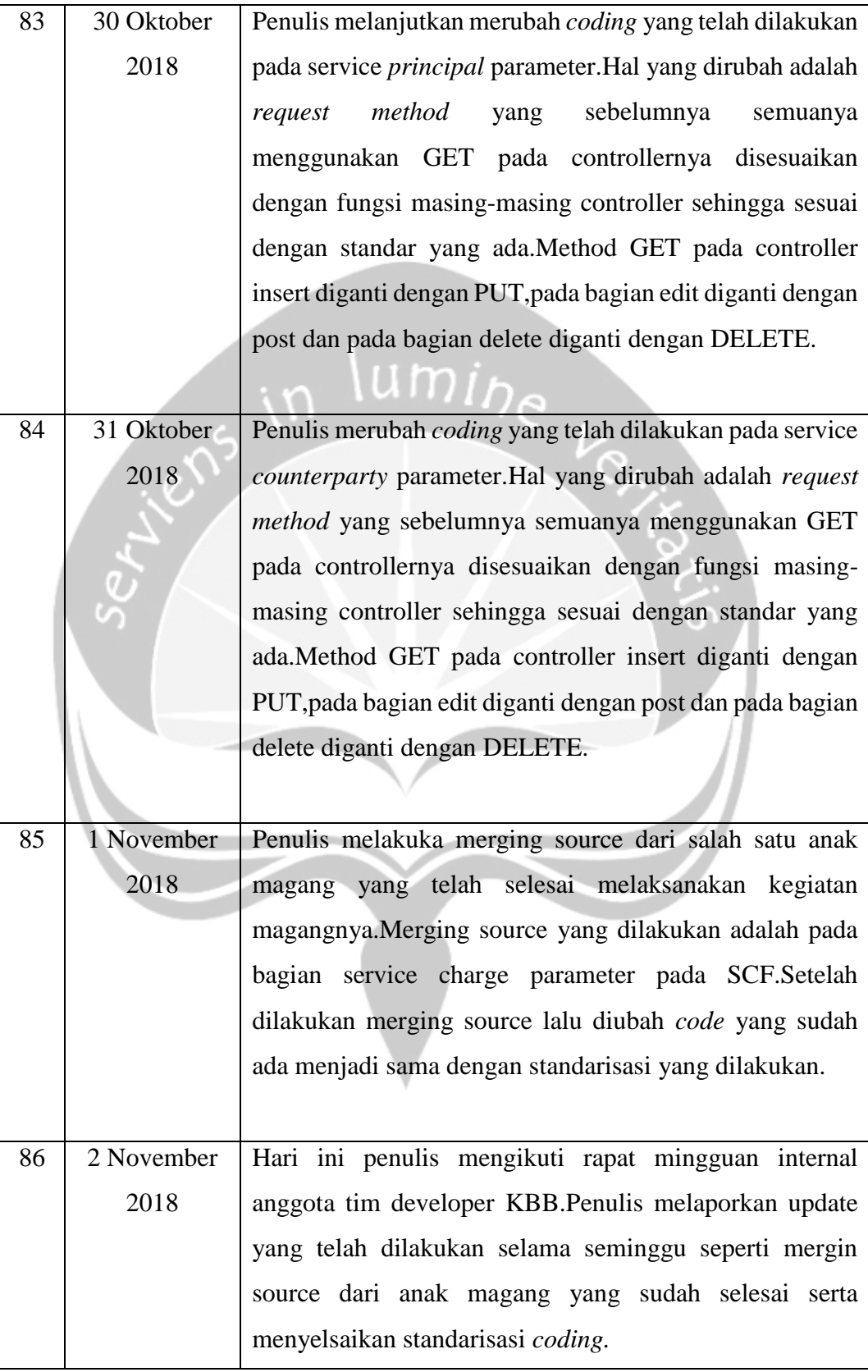

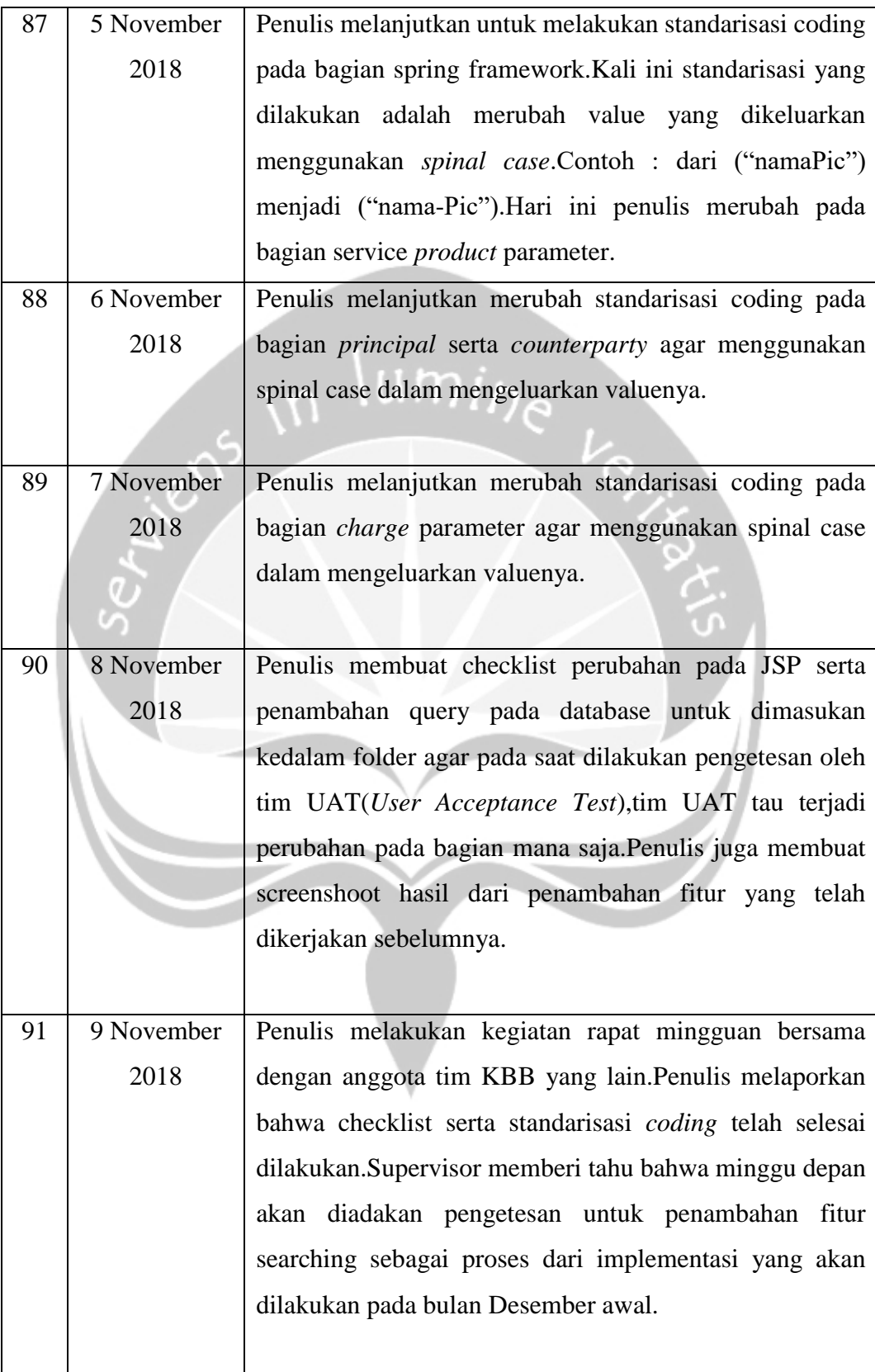

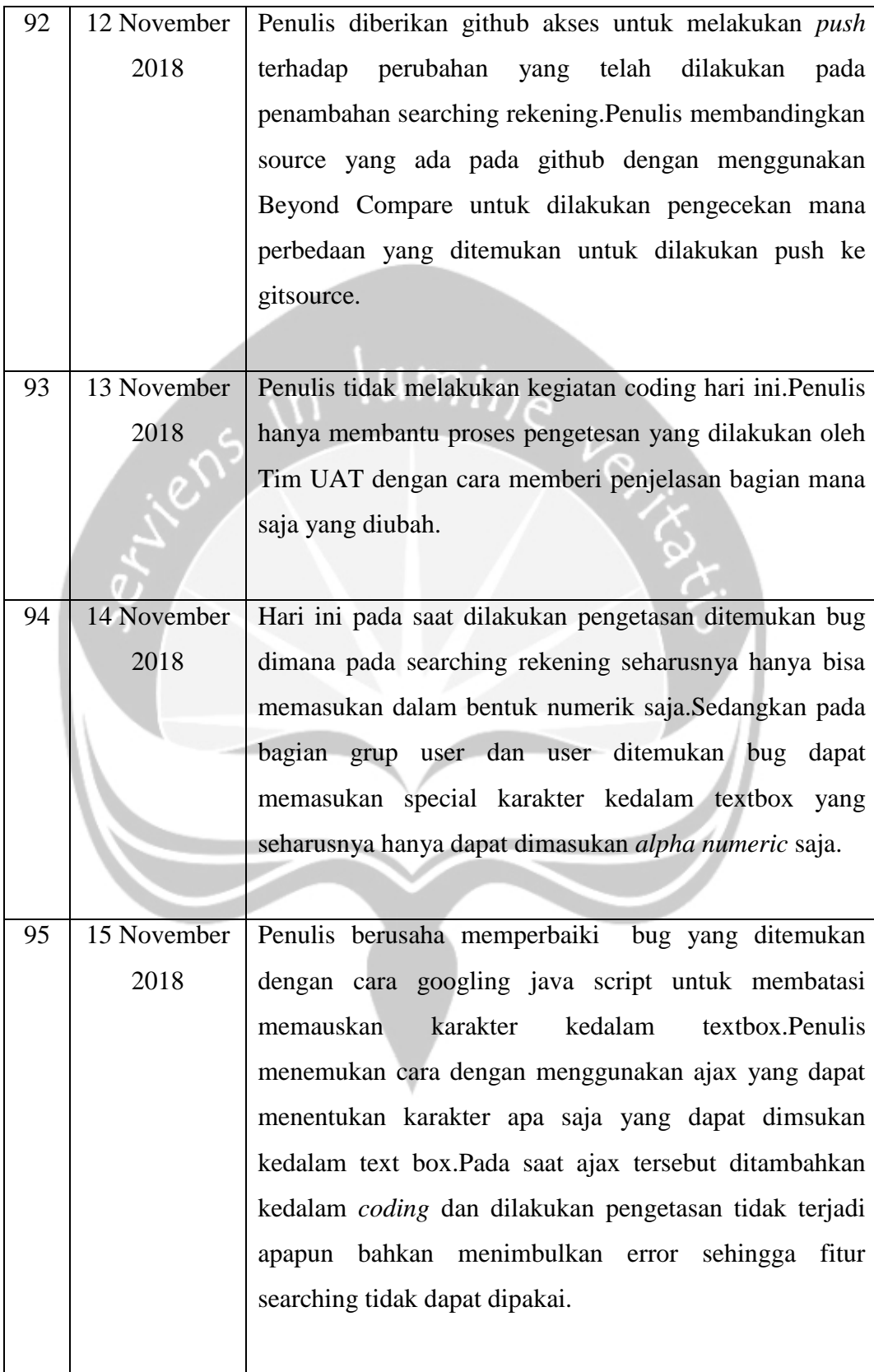

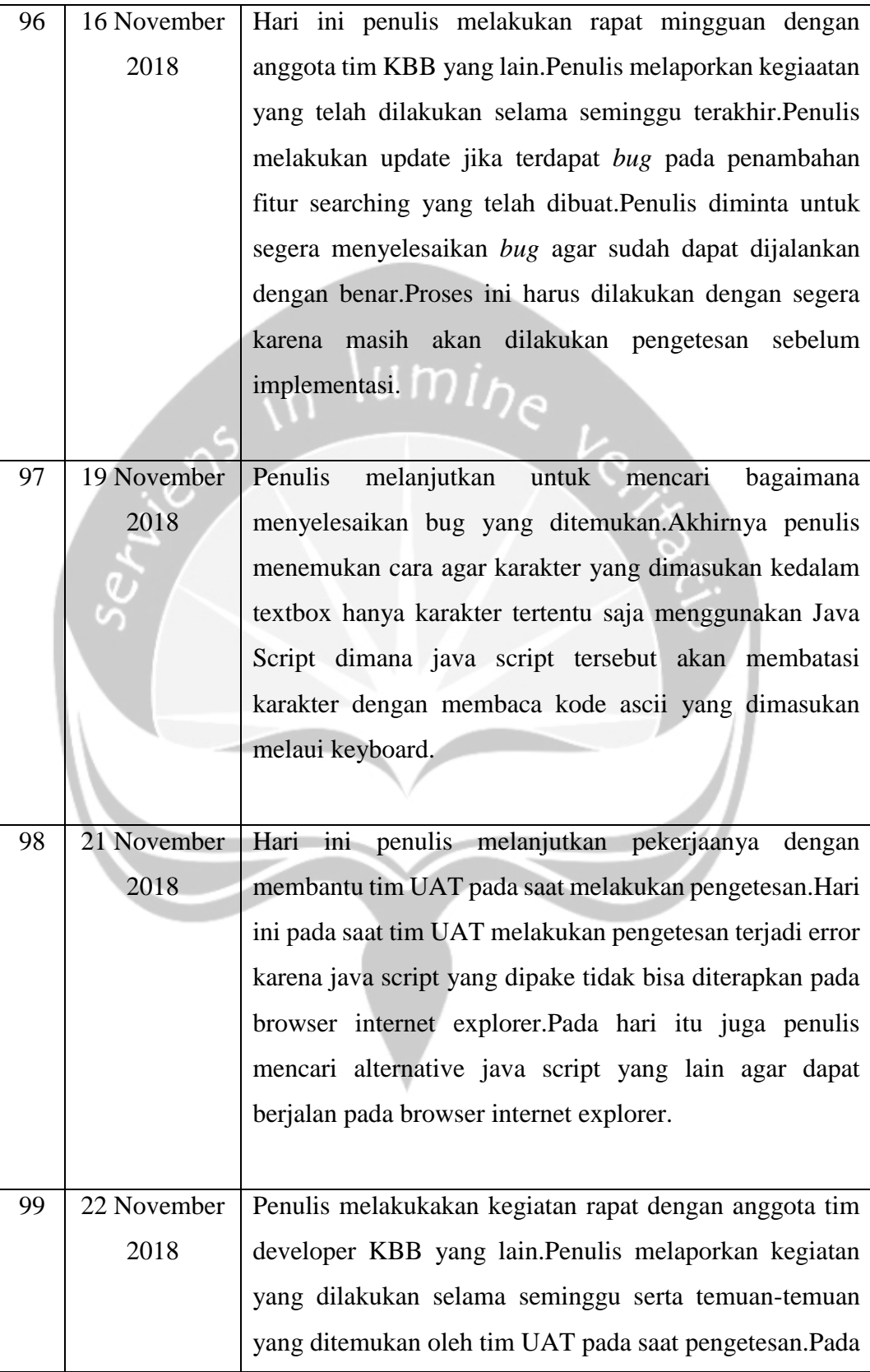

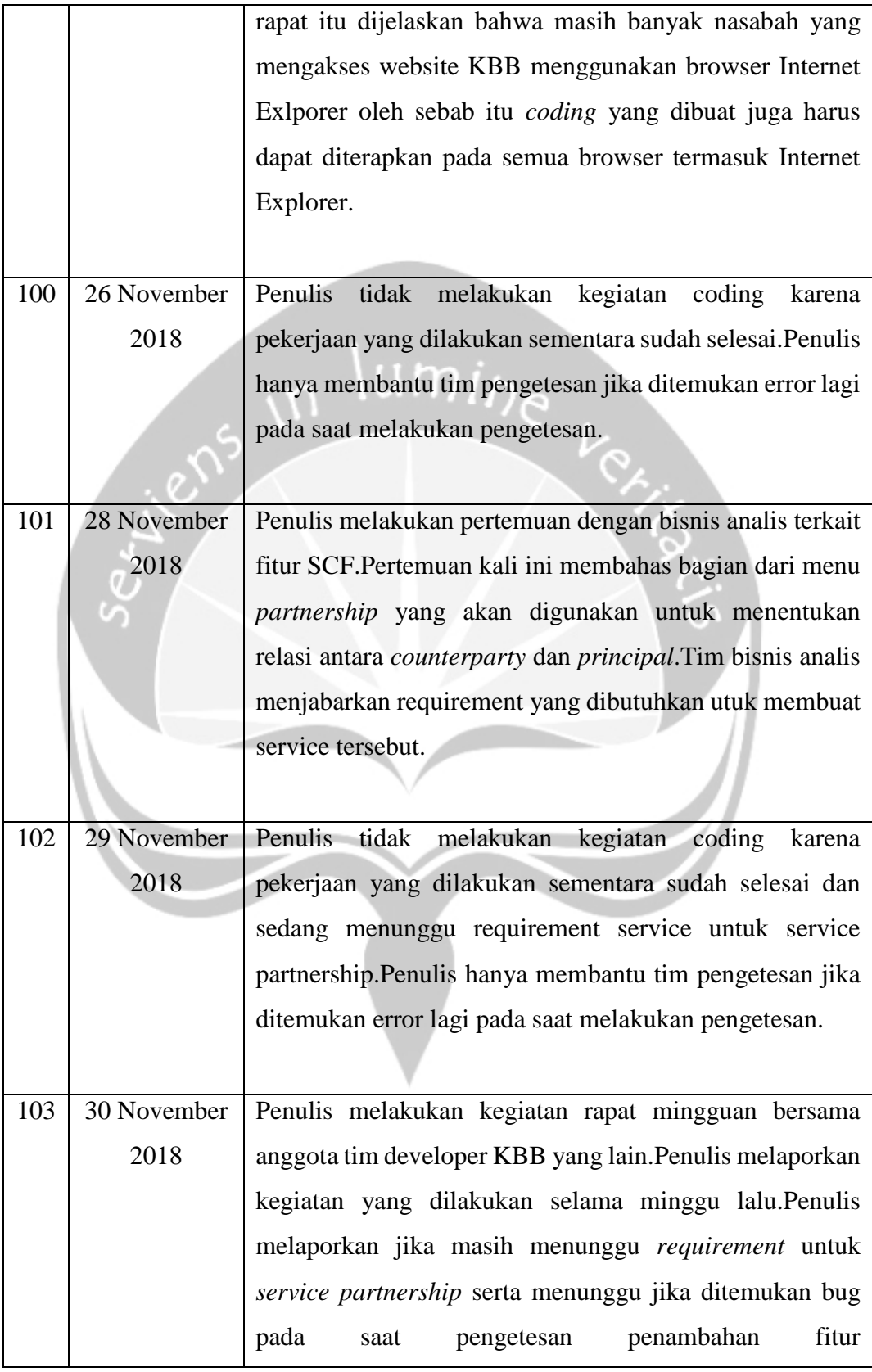

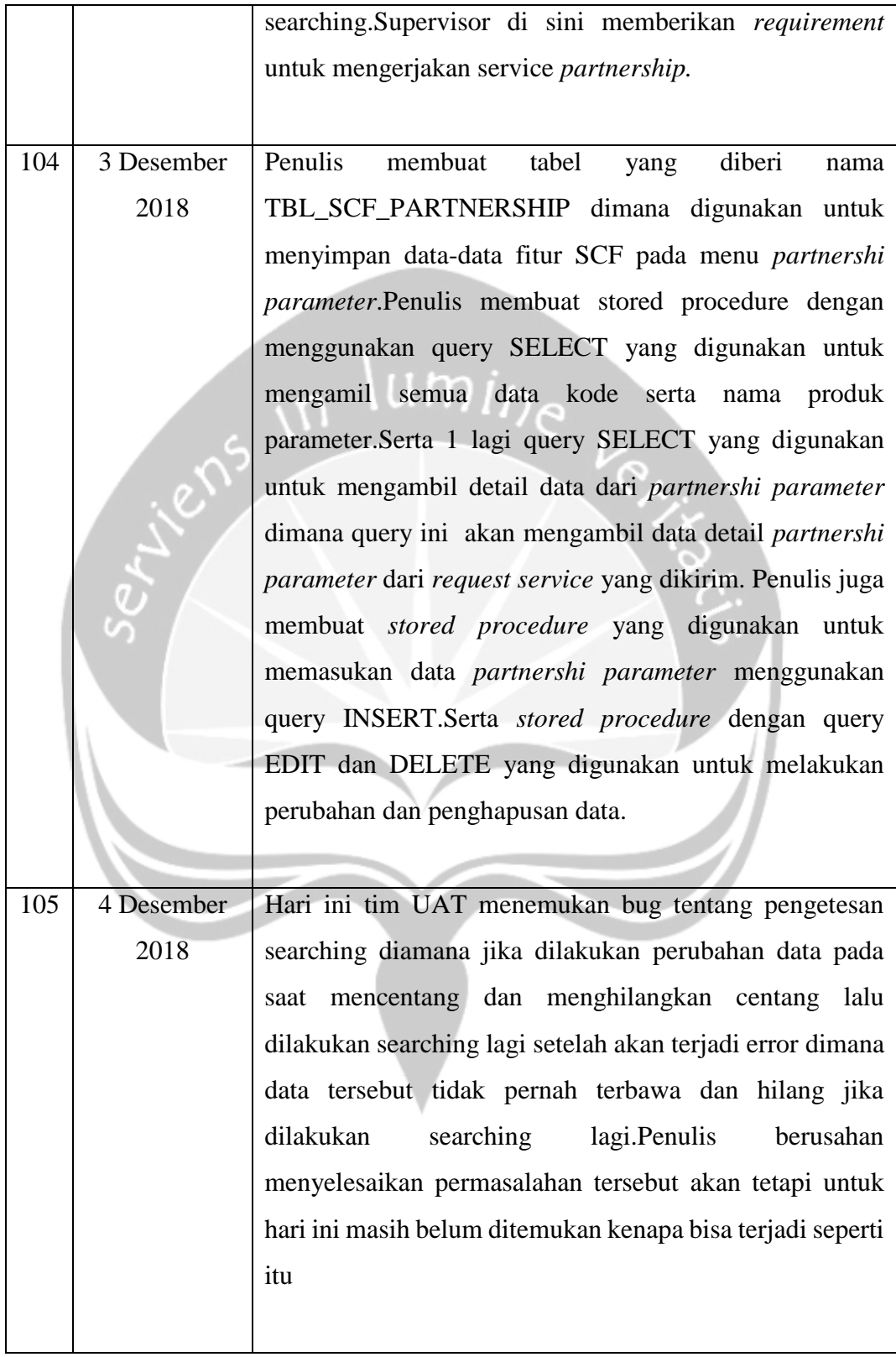

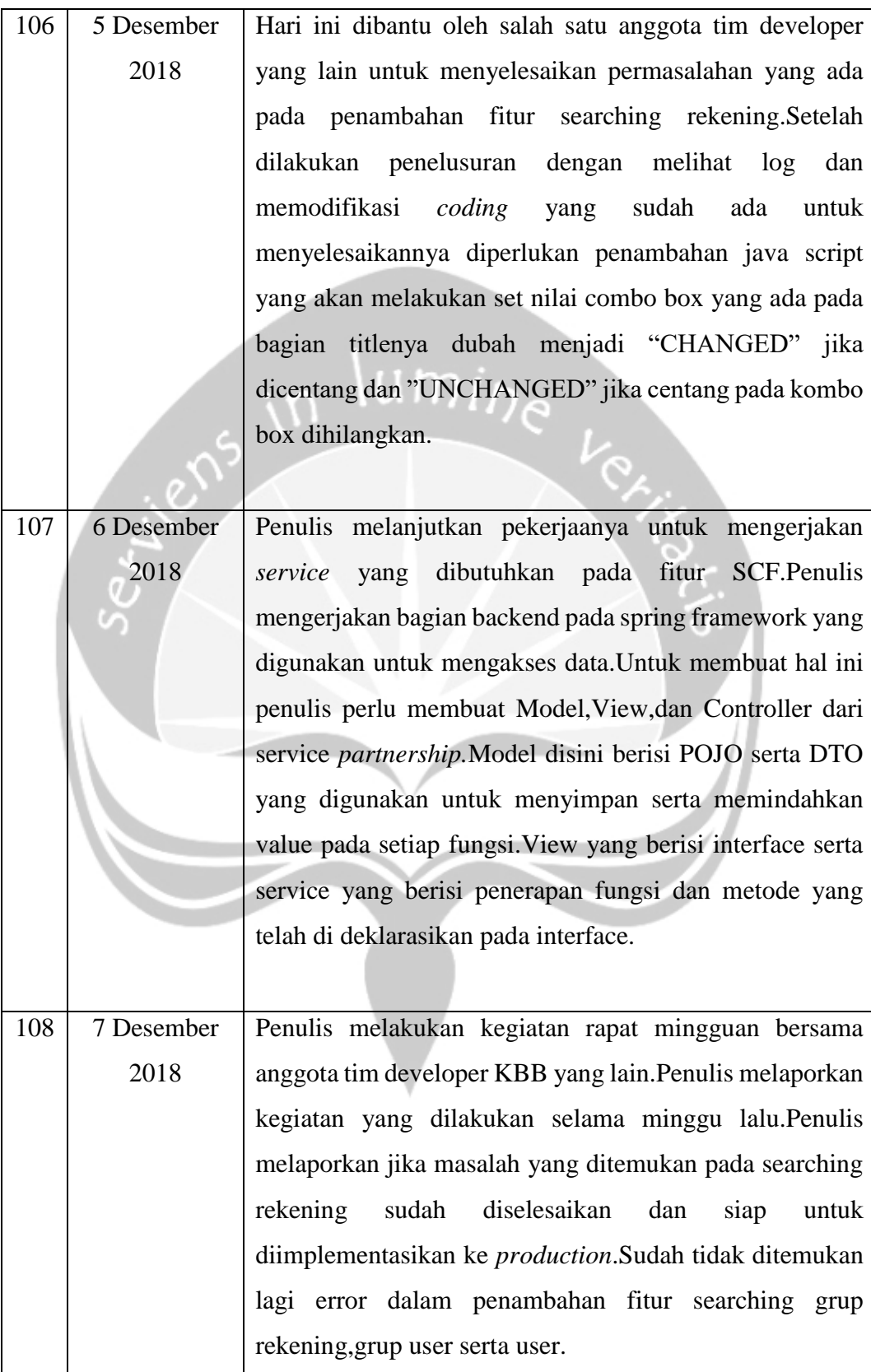

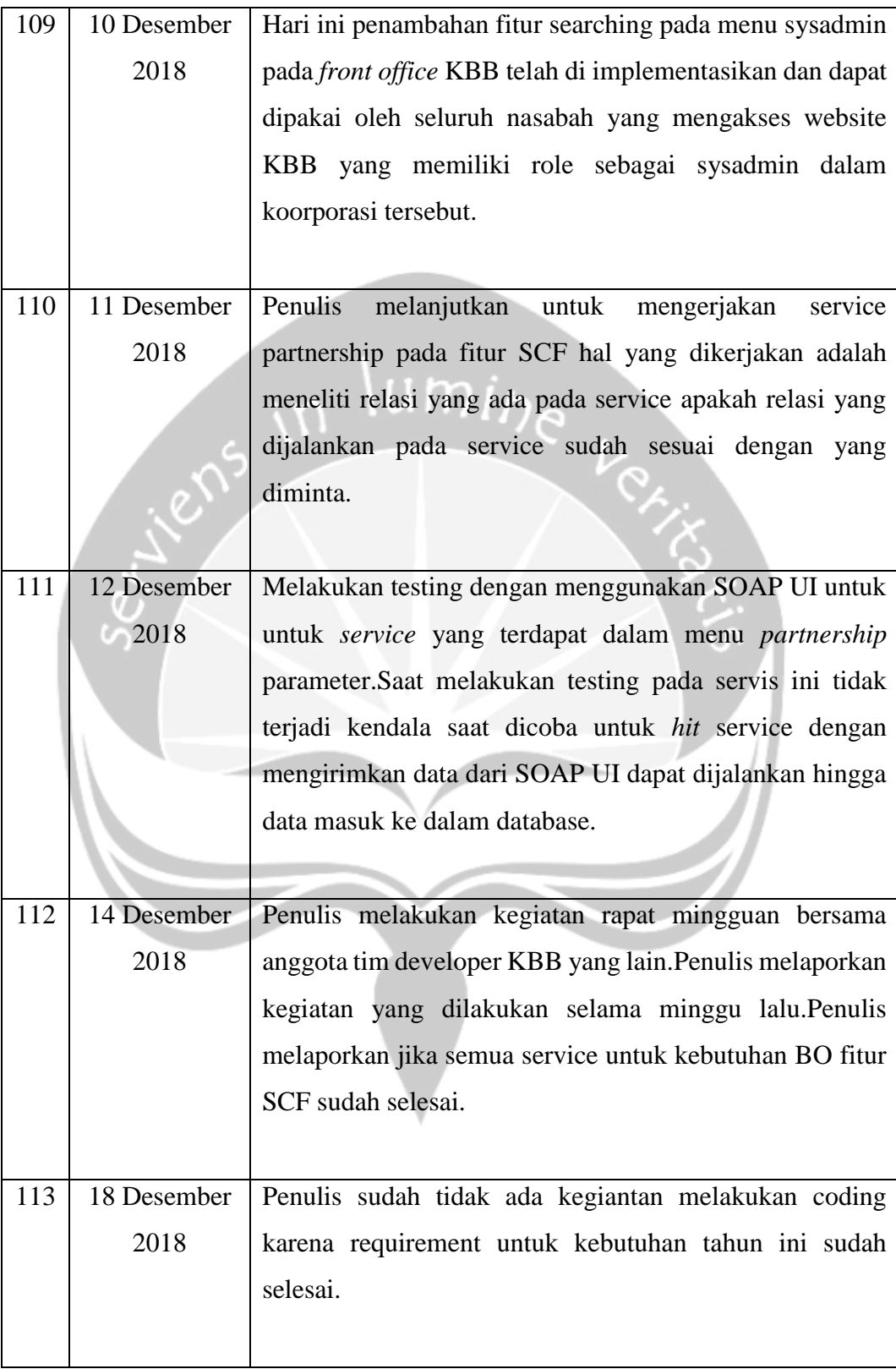

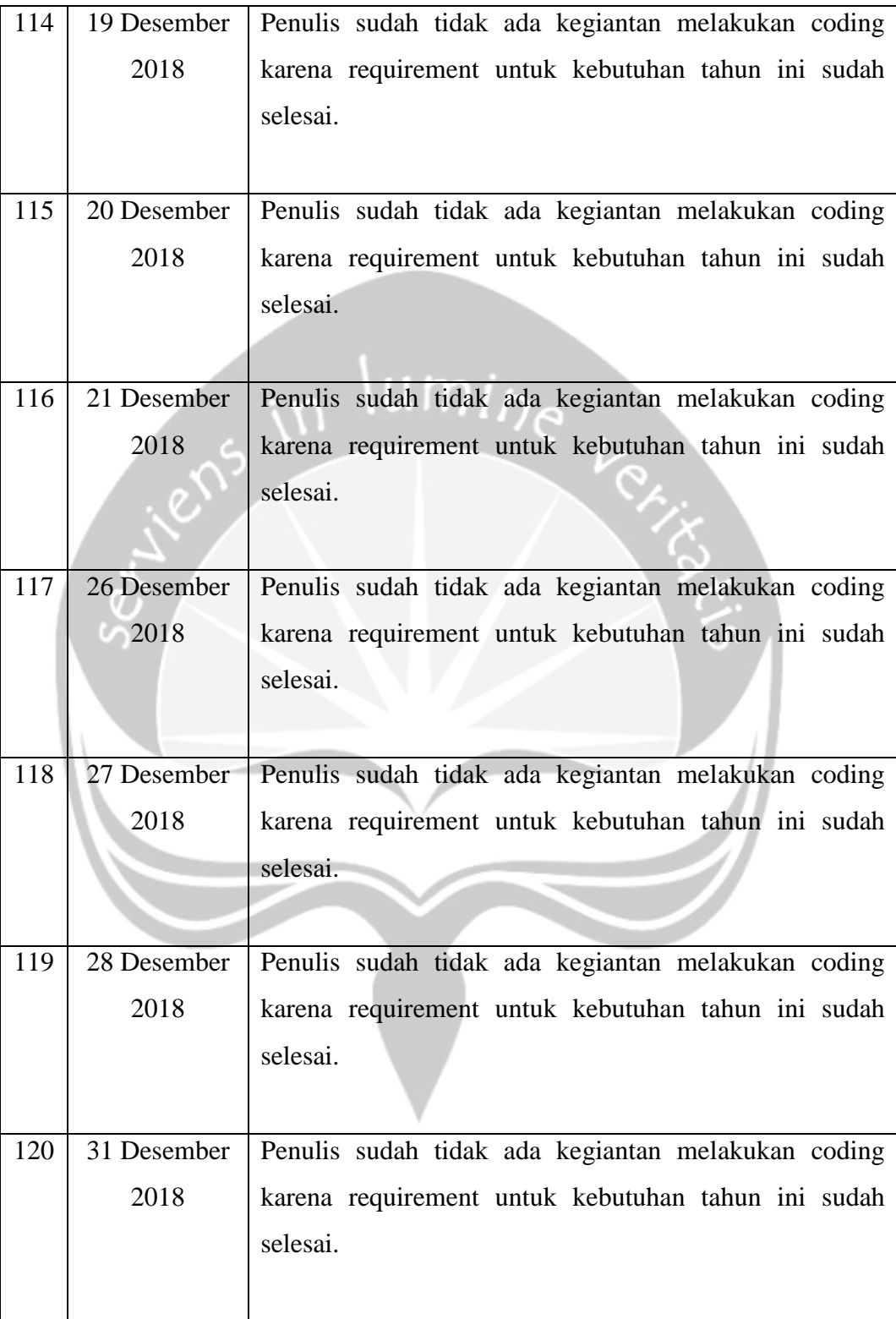

#### **2.2. Hasil Pekerjaan Secara Umum**

Pada masa magang penulis ditempatkan di bagian divisi yang mengelola data-data nasabah serta menyediakan layanan kepada nasabah di bidang koorporasi.Divsi tempat penulis ditempatkan disebut dengan GSIT(Group Strategic Information Technology) pada biro *Corporate Solution*.Corporate solution sendiri membuat sebuah aplikasi yang disebut dengan KBB(Klik BCA Bisnis).Aplikasi ini menyediakan layanan bagi nasabah khususnya bagian koorporasi.Terdapat banyak fitur yang ada didalam KBB sendiri seperti pembayaran *e-billing* pajak,*payroll*,transaksi *remittance,*dll.

Selama melakukan praktek kerja magang di BCA, penulis sudah mengerjakan banyak hal. Pada awalnya, pekerjaan yang menjadi rutinitas penulis adalah melakukan *eksplor* framework yang digunakan untuk membuat aplikasi.Pada divisi /tim tempat penulis ditempatkan memiliki pekerjaan yaitu memperbaiki fitur,membuat fitur,serta menambahkan fitur yang diminta dari *Product Owner*. Perbaikan,penambahahan fitur yang dilakukan disini adalah dengan cara melakukan *coding* didalam JSP yang telah ada.

Pekerjaan yang dilakukan selama magang oleh penulis adalah melakukan *coding* di bagian *back-office* maupun *front-office* pada webstite KBB.Website backoffice sendiri digunakan untuk melakukan pengelolaan data korporasi yang dilakukan oleh internal BCA.Penulis membuat fitur yang dapat diakses hanya dari internal BCA untuk melakukan pengolahan data dari korporasi yang akan diolah datanya.Sedangkan website *front office* sendiri yang dikerjakan oleh penulis adalah penambahan fitur yang digunakan untuk melakukan pencarian user maupun,pencarian rekening.

Penambahan fitur pencarian rekening pada website *front office* KBB ini hanya dapat diakses oleh sysadmin dari koorporasi itu sendiri.Fitur ini ditambahkan guna memudahkan koorporasi untuk mencari user-user ataupun rekening-rekening yang terdapat dalam koorporasi tersebut.Fitur ini dibutuhkan untuk memudahkan koorporasi mencari karena dalam sebuah koorporasi bias jadi terdapat ribuan user serta ribuan rekening.Proses pembuatan untuk fitur ini diberi waktu 1 bulan higga

penambahan fitur ini dapat diimplemetasikan.Waktu develope aplikasi ini kurang lebih 3 minggu dan waktu testing serta perbaikan bug pada saat aplikasi ini dibuat kira-kira 1 minggu hingga akhirnya penambahan fitur diimplementasikan.

Pengerjaan penambahan fitur SCF sendiri masih dalam tahap pembuatan yang belum selesai karena requirement dari *Product Owner* masih belum selesai.Untuk sekarang penulis sudah menyelesaikan website bagian *back office* dari penambahan fitur SCF pada website KBB

#### **2.3. Bukti Hasil Pekerjaan**

Berikut bukti hasil pekerjaan yang penulis telah selesaikan selama melaksanakan magang. Hasil pekerjaan yang penulis cantumkan di bawah ini adalah ketiga buah projek yang penulis emban. Berikut di bawah ini di sertakan beberapa gambar *screenshoot* dan penjelasan singkatnya.

#### **2.3.1 Penambahan Fitur SCF pada Back Office KBB**

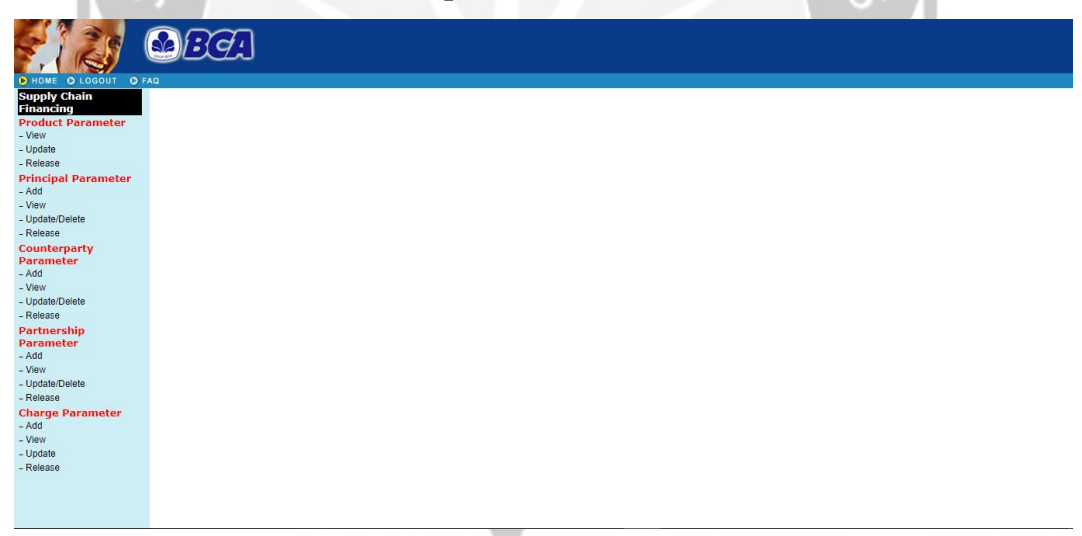

**Gambar 2.1 Tampilan** *Back Office* **KBB untuk fitur SCF.**

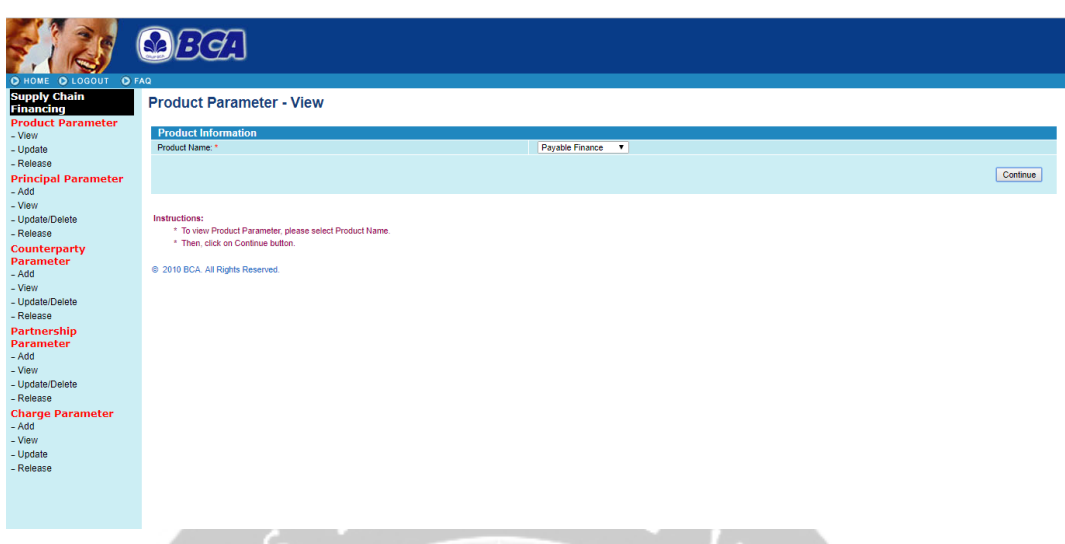

**Gambar 2.3**

**Tampilan Menu Product Parameter pada SCF KBB**

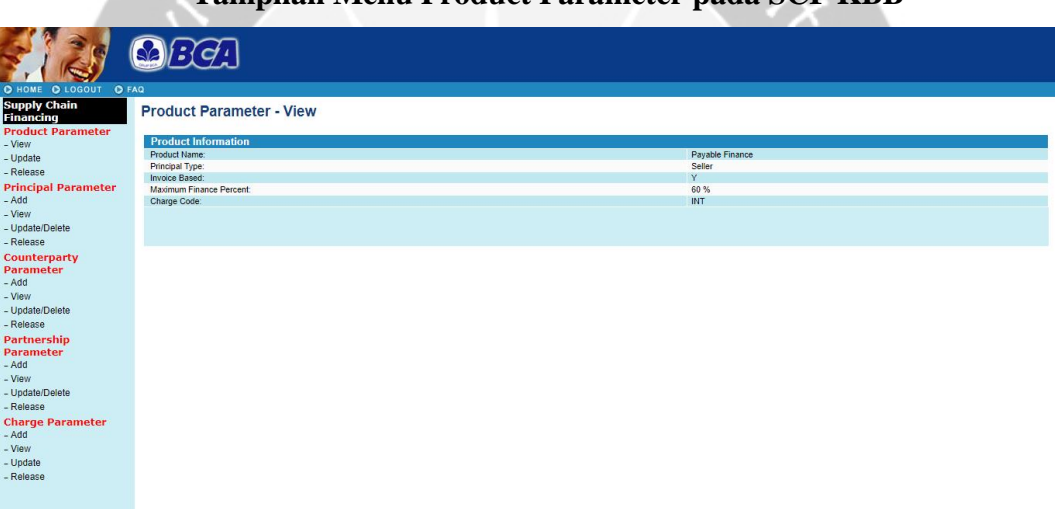

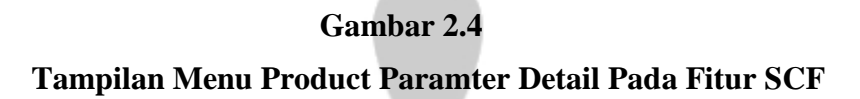

Pada gambar 2.2 menggambarkan tampilan yang terdapat pada *back office* website KBB.Pada tampilan ini terdapat menu-menu yang tersedia pada fitur *back office* KBB.Menu-menu yang terdapat dalam fitur ini digunakan untuk melakukan pendaftaran data-data dari nasabah yang hendak melakukan transaksi dan pendaftaran nasabah disini dapat memasukan data-data seperti data *principal, counterparty,* serta *partnership.*Pada gambar 2.3 adalah menu untuk memilih product parameter yang akan dilihat detailnya dan pada gambar 2.4 adalah detail data dari product parameter

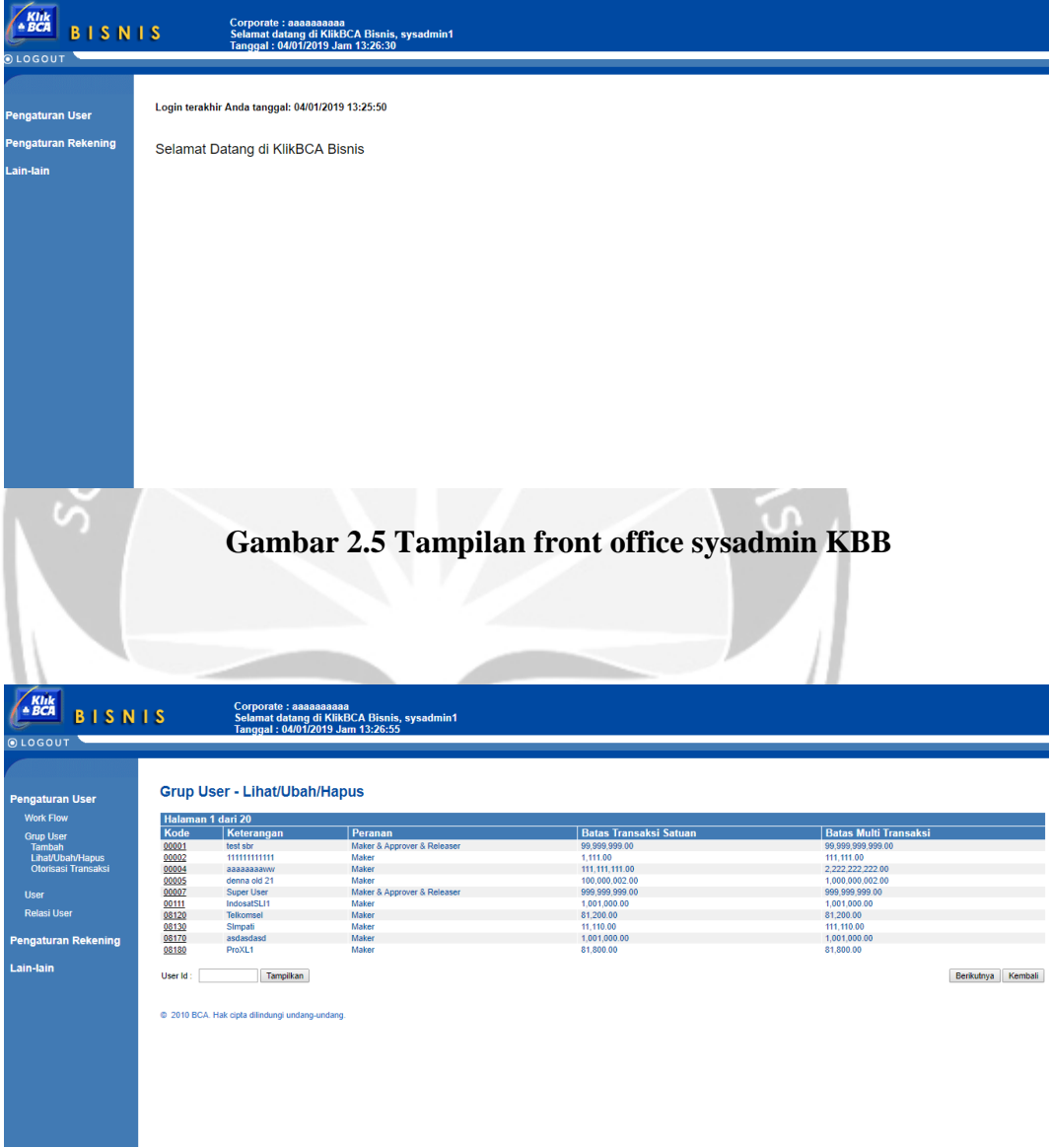

## **2.3.2 Front Office Website KBB**

**Gambar 2.6 Tampilan menu penambahan fitur searching pada menu Grup User**

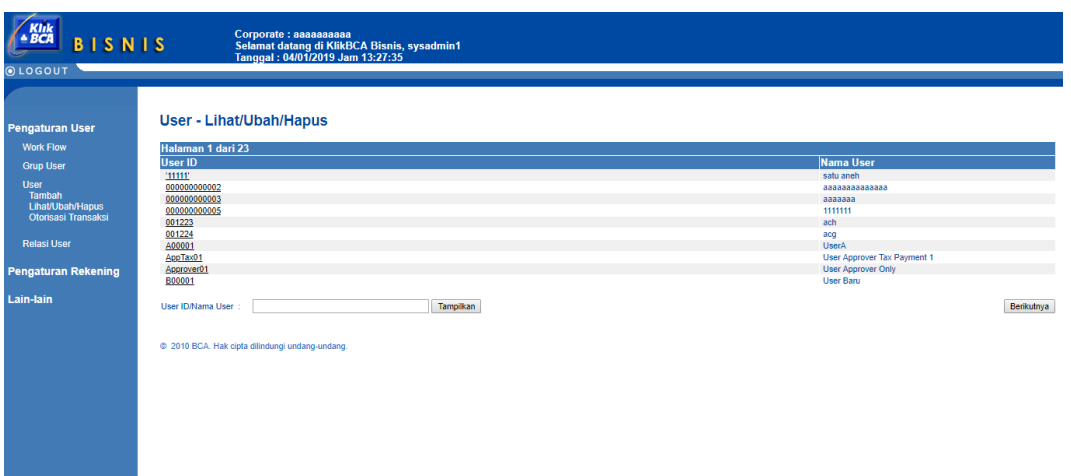

**Gambar 2.7 Tampilan Penambahan Fitur Searching Pada Menu User**

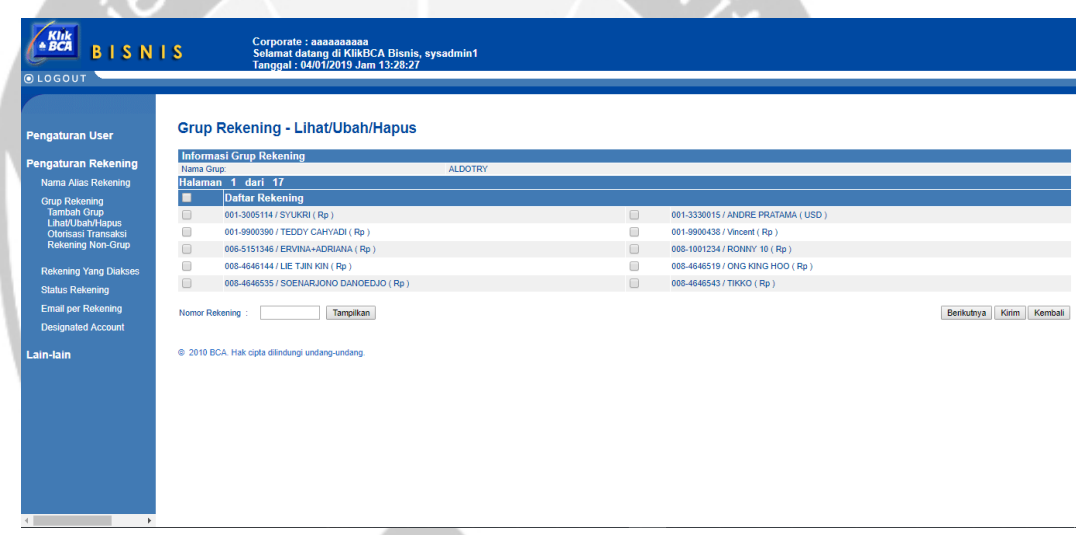

**Gambar 2.8 Tampilan Penambahan Fitur Searching Pada Menu Grup Rekening**

Pada gambar 2.5 adalah tampilan dari website *front office* KBB yang hanya dapat diakses oleh user sysadmin saja.Pada gambar 2.6 adalah tampilan dari tambahan fitur *searching* yang digunakan untuk melakukan pencarian dari user-user yang telah digrupkan dan pada gambar 2.7 merupakan tampilan fitur tambahan untuk melakukan searching pada bagian user yang digunakan untuk mencari user yang terdaftar pada koorporasi tersebut dan pada gambar 2.8 digunakan untuk melakukan searching grup rekening.

#### **BAB III**

#### **HASIL PEMBELAJARAN**

#### **3.1 Manfaat Magang**

Disini penulis menjabarkan manfaat yang penulis dapatkan selama melaksanakan magang di perusahaan PT. Dharma Agung Wijaya berdasarkan kategori yang penulis jabarkan yaitu dari sisi ilmu, lingkungan dan sosial.

#### **3.1.1 Ilmu**

# $U$ mi

Dalam mengerjakan proyek pembangunan aplikasi web maupun *mobile*, penulis banyak menemukan kendala-kendala baru yang belum pernah penulis temukan sebelumnya karena memang menyesuaikan permintaan dari kantor itu sendiri. Disini penulis banyak belajar dan mencoba menyelesaikan masalah baru. Penulis belajar melalui buku, internet, maupun bimbingan rekan kerja. Selain itu penulis paham betul bahwa dunia kerja IT itu tidak hanya untuk membuat program. Ada saat-saat dimana seorang IT harus bisa melakukan *troubleshooting*, baik pada *hardware* dan *software* rekan-rekan kerja dikantor. *Troubleshooting* tidak hanya seputar komputer saja, melainkan jaringan. Disini penulis mendapatkan banyak sekali ilmu baru yang belum pernah penulis dapatkan di dunia perkuliahan. Penulis mendapatkan pengalaman melakukan *troubleshooting*, *maintenance*, melakukan konfigurasi server dan laptop yang akan digunakan oleh pegawai.

#### **3.1.2 Lingkungan**

Penulis belajar menghadapi tekanan-tekanan yang masuk pada saat magang diperusahaan ini. Terkadang memang yang namanya tekanan selalu dibutuhkan oleh setiap orang untuk bergerak cepat. Semakin besar tekanan mau tidak mau otak juga di paksa bergerak cepat. Untuk disiplin waktu juga merupakan pelajaran berharga yang penulis dapatkan. Penulis belajar bagaimana agar tidak membuang-buang waktu. Tidak seperti pada saat kuliah yang masih mendapatkan dispensasi keterlambatan selama 15 menit. Pada perusahaan bisa saja kita mendapatkan surat peringatan, pemotongan gaji, penilaian yang buruk bahkan

pemecatan dari atasan ketika kita sering terlambat. Apalagi hidup di ibukota seperti Jakarta yang dimana penduduknya sangat banyak. Waktu dijalan, waktu istirahat sangatlah berharga. Jika membuang-buang waktu maka dapat diibaratkan kira membuang waktu kita untuk bersaing dengan orang banyak. Selain itu juga pada disiplin pakaian. Disini penulis mempelajari cara berpakaian dengan cara sopan. Kebijakan pada tiap perusahaan bisa berbeda. Seperti pada perusahaan-perusahaan startup yang mengijinkan para pekerja untuk berpakaian bebas dan santai.

#### **3.1.3 Sosial**

Memasuki usia dewasa kita harus selalu siap menempati tempat baru dan bertemu dengan orang-orang baru. Dalam kondisi ini penulis belajar menempati diri diantara orang-orang yang sudah jauh berpengalaman. Penulis mempelajari sifat-sifat orang dan bagaimana bersikap yang sopan ketika menghadapi mereka. Selain itu penulis juga merasakan benar bahwa di dunia kerja selain mengutamakan kerja sama tim, kita juga harus selalu siap bergerak secara individual. Karena tidak setiap saat kita bisa meminta pertolongan. Setiap orang memiliki tugas dan tanggung jawab masing-masing. Tidak ada mengambil keputusan berdasarkan teman lagi seperti pada saat kuliah, sepert mengambil mata kuliah harus menyesuaikan dengan jadwal teman.

#### **3.2 Penerapan Ilmu dalam Magang**

Setelah menjalani beberapa semester proses perkuliahan di universitas, penulis merasa bahwa ilmu yang diperoleh dari universitas ketika untuk diterapkan di dunia kerja tidaklah cukup untuk menuntaskan pekerjaan-pekerjaan yang ada diperusahaan. Berikut dibawah ini secara garis besar ilmu yang diterapkan dalam praktek kerja magang penulis bagi menjadi Pemrograman Web, Pemrogramana Berorientasi Objek dan Perancangan dan Pembangunan Perangkat Lunak Profesional

#### **3.2.1 Pemrograman Web**

.

Dalam membangun website Helpdesk maupun Profil PT. BEA, penulis menerapkan ilmu yang sudah penulis dapatkan selama ini. Terkadang hal-hal dasar yang pernah diajarkan dikampus seperti HTML, PHP, dan CSS tidak bisa kita sepelekan. Dari dasar itulah kita dapat memahami permasalahan yang sebenarnya sederhana pada saat pembangunan website.

#### **3.2.2 Pemrograman Berorientasi Objek**

Mata kuliah ini sangat berguna dalam kegiatan magang penulis karena dalam mata kuliah ini diajarkan untuk menggunakan bahasa pemrograman Java serta konsep-konsep yang digunakan dalam Java.Dalam kegiatan magang bahasa pemrograman yang diterapkan adalah bahasa pemrograman Java.Hampir semua aplikasi yang digunakan ditempat penulis magang menggunakan dasar bahasa pemrograman Java.

#### **3.2.3 Perancangan dan Pembangunan Perangkat Lunak Profesiaonal**

Untuk membangun sebuah aplikasi dibutuh perancangan yang matang mulai dari basis data, fungsionalitas.Penulis merasakan pada saat mengambil mata kuliah ini sangat digunakan ditempat magang dan tempat kerja yang dapat diterapkan pada bidang IT.

# **BAB IV**

### **KESIMPULAN**

Kesimpulan yang dapat diambil dalam praktek kerja magang yang penulis lakukan adalah sebagai berikut:

- 1. Mata kuliah kerja praktek ataupun magang sangat berperan penting dalam proses belajar mahasiswa. Karena saat mengambil mata kuliah ini mahasiswa ditantang untuk belajar memahami proses kerja di dunia nyata.
- 2. Menurut penulis, yang menjadi indikator keberhasilan penulis menjalani magang selama 3 bulan hari kerja di perusahaan ini adalah berkat tekad keras penulis untuk pergi walaupun hanya seorang diri ke kota yang belum penulis kenal. Ketika kita memiliki tekad yang kuat ketika menjalani sesuatu, motivasi maupun semangat bisa datang dengan sendirinya. Apalagi ketika kita selalu bersyukur atas apa yang terjadi.
- 3. Kita tidak bisa selalu hanya mengandalkan pengetahuan yang kita peroleh dari universitas. Dalam dunia kerja akan banyak hal-hal baru yang tidak pernah kita dapatkan sebelumnya dari universitas. Kita juga harus selalu belajar dan berinisiatif untuk mencari pengetahuan lain di luar universitas.

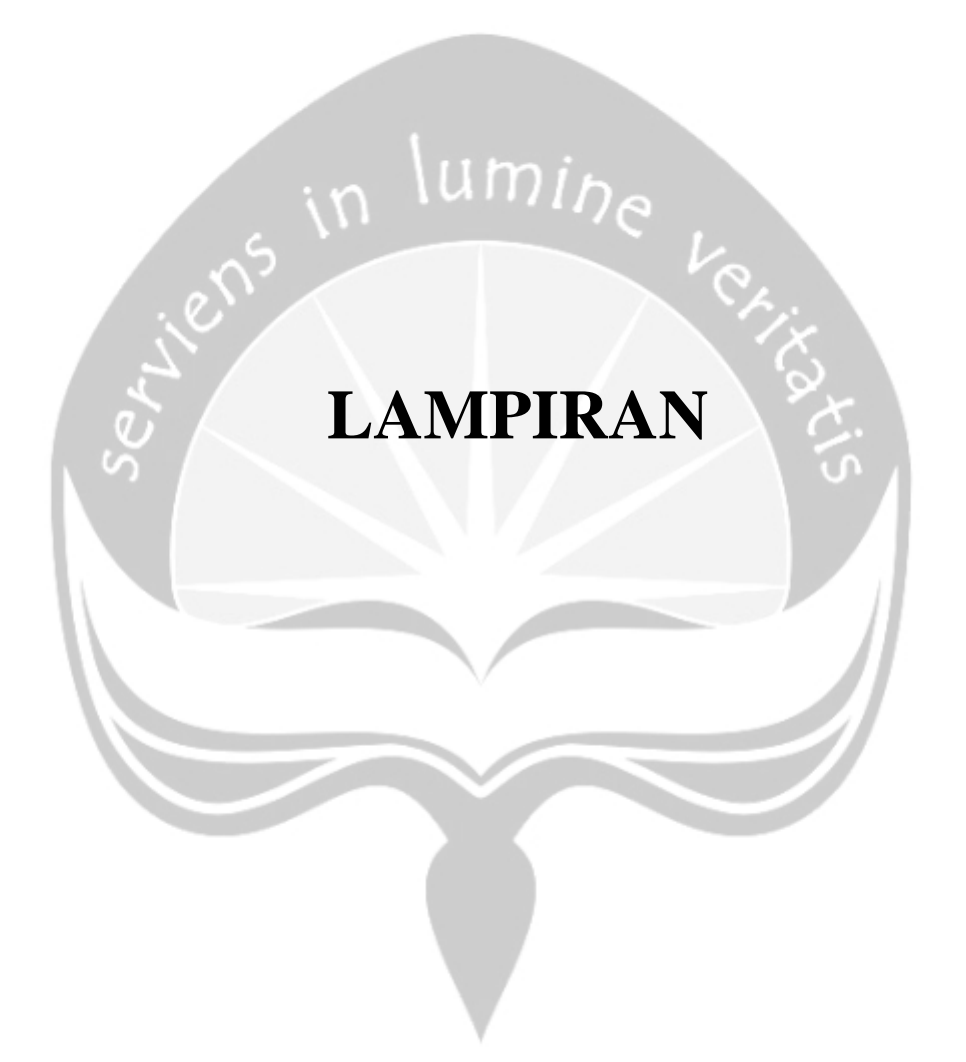

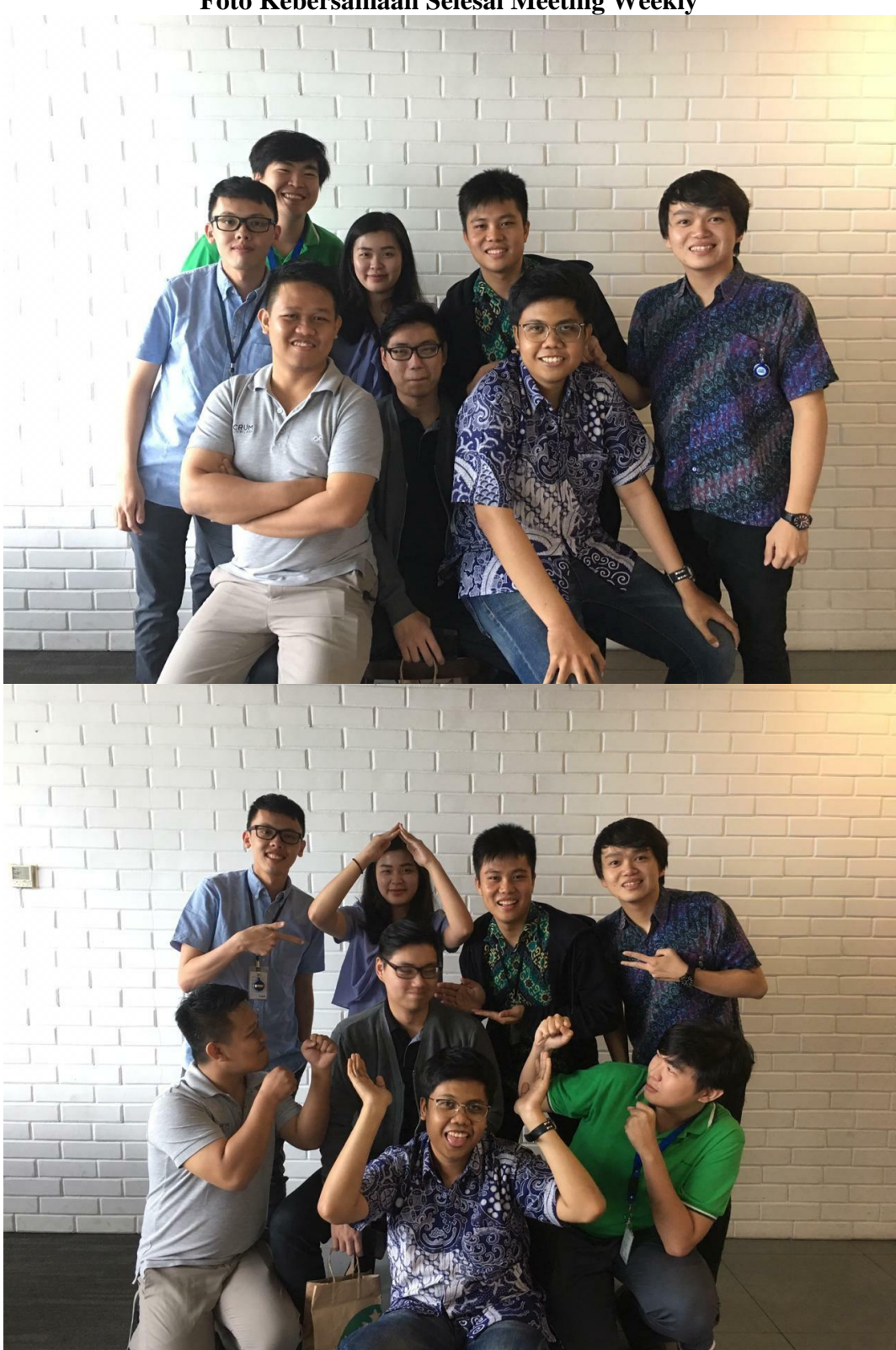

**Foto Kebersamaan Selesai Meeting Weekly**

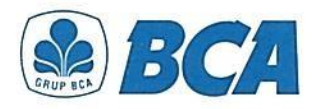

No. 003/SRK/HCM/2018

Jakarta, 03 Januari 2019

### Surat Keterangan BCA Internship Program

Sehubungan telah selesainya kegiatan BCA Internship Program oleh salah satu mahasiswa dengan data sebagai berikut:

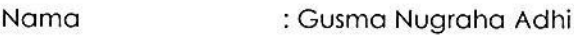

**Universitas** : Universitas Atma Jaya Yogyakarta

Periode Magang : 02 Juli 2017 - 28 Februari 2018

Bahwa Gusma memang benar telah menyelesaikan BCA Internship Program di PT. Bank Central Asia Tbk. Selama periode BCA Internship Program, Gusma telah membantu dalam pengerjaan project di Grup Strategic Information Technology.

Kami berharap, apa yang telah dipelajari oleh Gusma selama BCA Internship Program ini dapat memberikan wawasan tambahan dan tentunya berguna bagi kelangsungan karir Gusma dikemudian hari.

Demikian surat keterangan ini kami buat.

PT. BANK CENTRAL ASIA Tbk - HEAD OFFICE Divisi Human Capital Management

Dipasusila Senior Vice President

Vice President

## PT BANK CENTRAL ASIA TBK